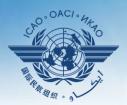

INTERNATIONAL CIVIL AVIATION ORGANIZATION

A United Nations Specialized Agency

# USOAP Continuous Monitoring Approach (CMA) Workshop

## Module 4

## How to Conduct PQ Self-Assessment and Submit/Update Corrective Action Plans (CAPs)

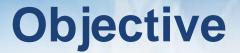

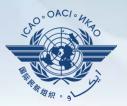

The objective of this module is to explain:

- How to conduct PQ self-assessment; and
- How to submit and update CAPs.

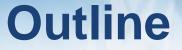

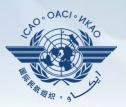

- □ How to Conduct PQ Self-Assessment.
- □ How to Submit CAPs.
- □ How to Update CAPs.

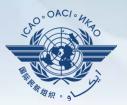

# How to Conduct PQ Self-Assessment

# **PQ Self-Assessment**

- PQ self-assessment essentially means that States answer the Protocol Questions (PQs) on the CMA Online Framework (OLF) as a way to assess the state of their civil aviation safety oversight systems.
   Self-Assessment
- Specifically, they:
  - Assess the "Status of Implementation" of each PQ (i.e. Satisfactory, Not Satisfactory or Not Applicable);
  - Provide "Remarks" to explain "Status"; and
  - Attach supporting "Evidence".

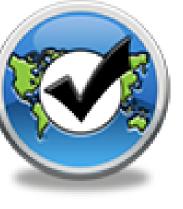

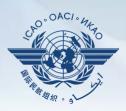

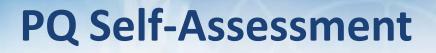

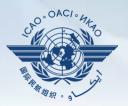

- Before conducting self-assessment on the OLF, States should implement their CAPs and update status of CAP implementation for each PQ finding.
- Through the "Self-Assessment" tool on the OLF, States can:
  - Indicate/update the status of implementation of each PQ;
  - Submit supporting evidence;
  - Conduct internal self-audits;
  - Prepare for ICAO USOAP CMA activities; and
  - Monitor their own civil aviation safety oversight systems.

## **PQ Self-Assessment**

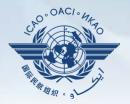

- As a priority, States' PQ self-assessment should focus on:
  - a) "Not Satisfactory" PQs from previous USOAP activity;
  - b) New PQs introduced through PQ amendments (classified as "undetermined PQs");
  - c) Amended PQs which impact implementation status of PQs; and
  - d) PQs whose implementation status may have changed due to changes in States' aviation system, regulations and/or procedures.

## After Self-Assessment...

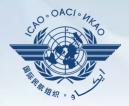

- ICAO uses the results of a State's completed self-assessment to prepare for CMA activities.
- Through the CMA activities, ICAO reviews and validates a State's self-assessment to determine the *latest* level of efficient implementation (EI) of State's safety oversight capacity.
- ICAO will periodically revise the PQs in order to reflect amendments made to the referenced documents.
- It is important for States to always refer to the stated versions of the referenced documents.

## How to Conduct PQ Self-Assessment

- Go to the USOAP CMA Online Framework (OLF) website using the following link: <u>www.icao.int/usoap</u>.
- Click the "Self-Assessment" icon.

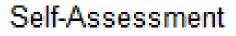

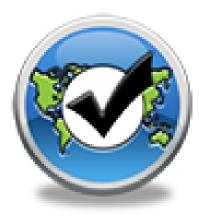

## **Conducting PQ Self-Assessment**

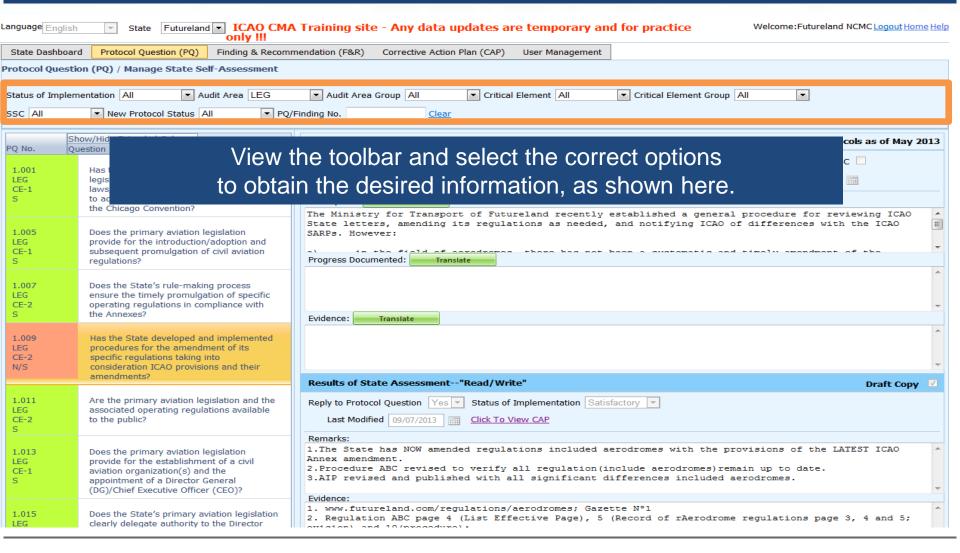

,OACI

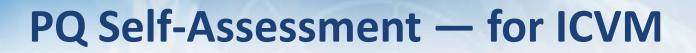

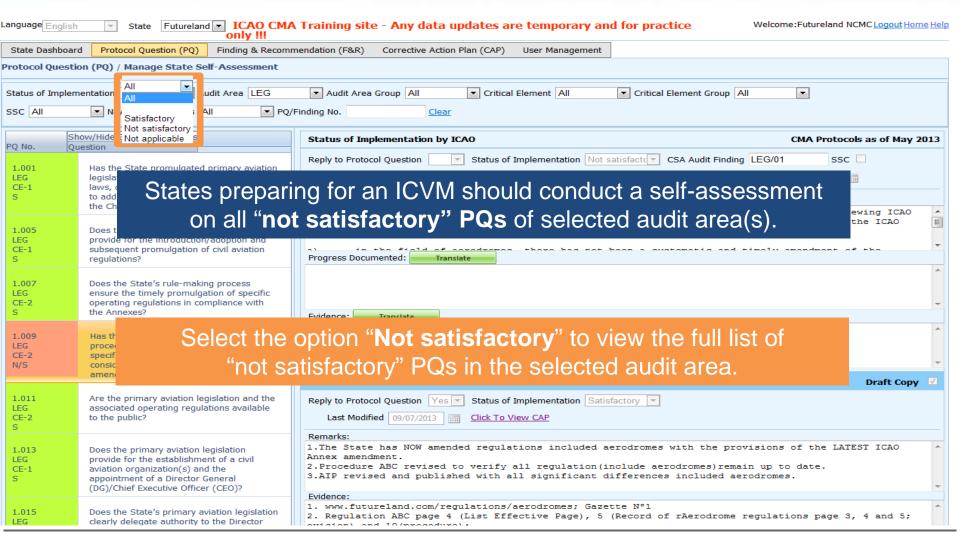

OAC

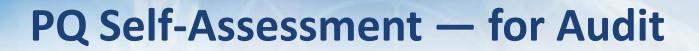

| nguage English State Futureland ICAO CMA Training site - Any data updates are temporary and for practice Welcome:Futureland NCMC Logout Home Help |                                                                                                    |                                                                                                    |     |  |  |  |
|----------------------------------------------------------------------------------------------------|----------------------------------------------------------------------------------------------------|----------------------------------------------------------------------------------------------------|-----|--|--|--|
| State Dashboard                                                                                                    | State Dashboard Protocol Question (PQ) Finding & Recommendation (F&R) Corrective Action Plan (CAP) User Management                                                                                |                                                                                                    |     |  |  |  |
| rotocol Questio                                                                                                    | on (PQ) / Manage State Self-Assessment                                                                                                    |                                                                                                    |     |  |  |  |
| Status of Implem                                                                                                    |                                                                                                    | ▼ Audit Area Group All ▼ Critical Element All ▼ Critical Element Group All ▼                                                                                                    |     |  |  |  |
| SSC All                                                                                                    | Nev     All     PQ/     Satisfactory                                                                                                    | Finding No. Clear                                                                                                    |     |  |  |  |
|                                                                                                    | ow/Hide E Not satisfactory s<br>estion Not applicable                                                                                                    | Status of Implementation by ICAO CMA Protocols as of May 2                                                                                                    | 013 |  |  |  |
| 1.001<br>LEG<br>CE-1<br>S                                                                                                    | States preparing                                                                                                    | for an audit should conduct a self-assessment on all PQs.                                                                                                    |     |  |  |  |
| 1.005<br>LEG<br>CE-1<br>S                                                                                                    | Does the primary aviation legislation<br>provide for the introduction/adoption and<br>subsequent promulgation of civil aviation<br>regulations?                                                   | The Ministry for Transport of Futureland recently established a general procedure for reviewing ICAO State letters, amending its regulations as needed, and notifying ICAO of differences with the ICAO SARPs. However:                                                                                                    | •   |  |  |  |
| 1.007<br>LEG<br>CE-2<br>S                                                                                                    | Doos the State's rule-making process<br>e<br>o<br>ti                                                                                                    | Select the option "All" to view all PQs.                                                                                                    | ÷   |  |  |  |
| 1.009<br>LEG<br>CE-2<br>N/S                                                                                                    | Has the State developed and implemented<br>procedures for the amendment of its<br>specific regulations taking into<br>consideration ICAO provisions and their<br>amendments?                      | Results of State Assessment"Read/Write" Draft Copy                                                                                                    | *   |  |  |  |
| 1.011<br>LEG<br>CE-2<br>S                                                                                                    | Are the primary aviation legislation and the<br>associated operating regulations available<br>to the public?                                                                                      | Reply to Protocol Question       Yes       Status of Implementation       Satisfactory         Last Modified       09/07/2013       Click To View CAP                                                                                                    |     |  |  |  |
| 1.013<br>LEG<br>CE-1<br>S                                                                                                    | Does the primary aviation legislation<br>provide for the establishment of a civil<br>aviation organization(s) and the<br>appointment of a Director General<br>(DG)/Chief Executive Officer (CEO)? | Remarks:<br>1.The State has NOW amended regulations included aerodromes with the provisions of the LATEST ICAO<br>Annex amendment.<br>2.Procedure ABC revised to verify all regulation(include aerodromes)remain up to date.<br>3.AIP revised and published with all significant differences included aerodromes.<br>Evidence: | *   |  |  |  |
| 1.015<br>LEG                                                                                                    | Does the State's primary aviation legislation<br>clearly delegate authority to the Director                                                                                                    | <pre>1. www.futureland.com/regulations/aerodromes; Gazette N°1 2. Regulation ABC page 4 (List Effective Page), 5 (Record of rAerodrome regulations page 3, 4 and 5; articles) and 10/precodure).</pre>                                                                                                    | *   |  |  |  |

OAC

## **Conducting PQ Self-Assessment**

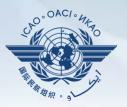

| anguage English             | State Futureland ICAO CMA                                                                                                    | Training site - Any data updates are temporary and for practice Welcome: Futureland NCMC Logout Home                                                                                                    | Help |
|-----------------------------|----------------------------------------------------------------------------------------------------|----------------------------------------------------------------------------------------------------|------|
| State Dashboard             | d Protocol Question (PQ) Finding & Recomm                                                                                                    | nendation (F&R) Corrective Action Plan (CAP) User Management                                                                                                    |      |
| Protocol Questio            | on (PQ) / Manage State Self-Assessment                                                                                                    |                                                                                                    |      |
| Status of Implem            |                                                                                                    | Audit Area Group All     Critical Element All     Critical Element Group All     Inding No.     Clear                                                                                                    |      |
|                             | ow/Hide Extended Columns                                                                                                    | Status of Implementation by ICAO CMA Protocols as of May 20                                                                                                    | 13   |
| 1.001<br>LEG<br>CE-1<br>S   | Has the State promulgated primary aviation<br>legislation (including civil aviation acts,<br>laws, decrees, resolutions, etc.) to enable it<br>to address its obligations as a signatory to<br>the Chicago Convention? | Reply to Protocol Question <ul> <li>Status of Implementation</li> <li>Not satisfact</li> <li>CSA Audit Finding</li> <li>LEG/01</li> <li>SSC</li> </ul> Activity         CSA Audit         Start Date         05/05/2008         Report Publication Date         15/06/2008           Description:         Translate           The Ministry for Transport of Futureland recently established a general procedure for reviewing ICAO | *    |
| 1.005<br>LEG<br>CE-1<br>S   | Does the primary aviation legislation<br>provide for the introduction/adoption and<br>subsequent promulgation of civil aviation<br>regulations?                                                                        | State letters, amending its regulations as needed, and notifying ICAO of differences with the ICAO SARPs. However:                                                                                                    | •    |
| 1.007<br>LEG<br>CE-2<br>S   | Does the State's rule-making process<br>ensure the timely promulgation of specific<br>operating regulations in compliance with<br>the Annexes?                                                                         | Evidence: Translate                                                                                                    | *    |
| 1.009<br>LEG<br>CE-2<br>N/S | Has the State developed and implemented<br>procedures for the amendment of its<br>specific regulations taking into<br>consideration ICAO provisions and their                                                          | Select the desired PQ.                                                                                                    | *    |
|                             |                                                                                                    | Results of State Assessment"Read/Write" Draft Copy                                                                                                    |      |
| 1.011<br>LEG<br>CE-2<br>S   | Are the primary aviation legislation and the<br>associated operating regulations available<br>to the public?                                                                                                    | Reply to Protocol Question       Yes       Status of Implementation       Satisfactory         Last Modified       09/07/2013       Click To View CAP                                                                                                    |      |
| 1.013<br>LEG<br>CE-1<br>S   | Does the primary aviation legislation<br>provide for the establishment of a civil<br>aviation organization(s) and the<br>appointment of a Director General<br>(DG)/Chief Executive Officer (CEO)?                      | Remarks:<br>1.The State has NOW amended regulations included aerodromes with the provisions of the LATEST ICAO<br>Annex amendment.<br>2.Procedure ABC revised to verify all regulation(include aerodromes)remain up to date.<br>3.AIP revised and published with all significant differences included aerodromes.<br>Evidence:                                                                                                    | *    |
| 1.015<br>LEG                | Does the State's primary aviation legislation<br>clearly delegate authority to the Director                                                                                                    | 1. www.futureland.com/regulations/aerodromes; Gazette N°1<br>2. Regulation ABC page 4 (List Effective Fage), 5 (Record of rAerodrome regulations page 3, 4 and 5;<br>2. Regulation and 10 (procedure).                                                                                                    | *    |

## **Conducting PQ Self-Assessment**

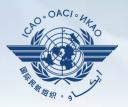

| anguage English                        | State Futureland ICAO CMA                                                                                                    | Training site - Any data updates are temporary and for practice Welcome: Futureland NCMC Logout Home Help                                                                                                    |  |  |  |  |
|----------------------------------------|----------------------------------------------------------------------------------------------------|----------------------------------------------------------------------------------------------------|--|--|--|--|
| State Dashboar                         | d Protocol Question (PQ) Finding & Recomm                                                                                                    | mendation (F&R) Corrective Action Plan (CAP) User Management                                                                                                    |  |  |  |  |
| Protocol Questi                        | on (PQ) / Manage State Self-Assessment                                                                                                    |                                                                                                    |  |  |  |  |
| Status of Implem                       | tatus of Implementation All 🔹 Audit Area LEG 🔹 Audit Area Group All 🔹 Critical Element All 💽 Critical Element Group All 💽 SC All 💽 New Protocol Status All 💽 PQ/Finding No. Clear                                      |                                                                                                    |  |  |  |  |
|                                        | now/Hide Extended Columns                                                                                                    | Status of Implementation by ICAO CMA Protocols as of May 2013                                                                                                    |  |  |  |  |
| PQ No. Qu<br>1.001<br>LEG<br>CE-1<br>S | Has the State promulgated primary aviation<br>legislation (including civil aviation acts,<br>laws, decrees, resolutions, etc.) to enable it<br>to address its obligations as a signatory to<br>the Chicago Convention? | Reply to Protocol Question <ul> <li>Status of Implementation</li> <li>Not satisfact</li> <li>CSA Audit Finding</li> <li>LEG/01</li> <li>SSC</li> <li>Activity</li> <li>CSA Audit</li> <li>Start Date</li> <li>05/05/2008</li> <li>End Date</li> <li>16/05/2008</li> <li>Report Publication Date</li> <li>15/06/2008</li> <li>Description:</li> <li>Translate</li> <li>Translate</li> <li>CSA Audit</li> <li>CSA Audit</li> <li>Start Date</li> <li>Start Date</li> <l< th=""></l<></ul> |  |  |  |  |
| 1.005<br>LEG<br>CE-1<br>S              | Does the primary aviation legislation<br>provide for the introduction/adoption and<br>subsequent promulgation of civil aviation<br>regulations?                                                                        | The Ministry for Transport of Futureland recently established a general procedure for reviewing ICAO<br>State letters, amending its regulations as needed, and notifying ICAO of differences with the ICAO<br>SARPs. However:<br>Progress Documented: Translate                                                                                                    |  |  |  |  |
| 1.007<br>LEG<br>CE-2<br>S              | Does the State's rule-making process<br>ensure the timely promulgation of specific<br>operating regulations in compliance with<br>the Annexes?                                                                         | Evidence: Translate                                                                                                    |  |  |  |  |
| 1.009<br>LEG<br>CE-2<br>N/S            | Has the State developed and implemented procedures for the amendment of its specific regulations taking into consideration ICAO provisions and their amendments?                                                       |                                                                                                    |  |  |  |  |
| 1.011<br>LEG<br>CE-2<br>S              | Are the primary aviation legislation and the<br>associated operating regulations available<br>to the public?                                                                                                    | Results of State Assessment"Read/Write" Draft Copy                                                                                                    |  |  |  |  |
| 1.013<br>LEG<br>CE-1<br>S              | Does the primary aviation legislation<br>provide for the establishment of a civil<br>aviation organization(s) and the<br>appointment of a Director General<br>(DG)/Chief Executive Officer (CEO)?                      | previous activity report in conducting self-assessment.                                                                                                    |  |  |  |  |
| 1.015<br>LEG                           | Does the State's primary aviation legislation<br>clearly delegate authority to the Director                                                                                                    | Click " <b>Translate</b> " button to obtain translation of text into desired ICAO language.                                                                                                    |  |  |  |  |

## **Translation of Text**

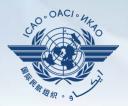

| Status of Implementation by ICA0CMA Protocols as of May 2013                                                                                                    |   |  |  |  |  |
|----------------------------------------------------------------------------------------------------|---|--|--|--|--|
| Reply to Protocol Question 🔄 Status of Implementation Not satisfact 🔽 CSA Audit Finding LEG/01 SSC 🗌                                                                                                    |   |  |  |  |  |
| Activity CSA Audit 🔽 Start Date 05/05/2008 🗰 End Date 16/05/2008 🗰 Report Publication Date 15/06/2008                                                                                                    |   |  |  |  |  |
| Description: Translate                                                                                                    |   |  |  |  |  |
| English Français Español Русский العربية 中文                                                                                                    |   |  |  |  |  |
| Le ministère des Transports du Futureland récemment mis en place une procédure générale pour examiner<br>les lettres de l'État de l'OACI, la modification des règlements, au besoin, et d'informer l'OACI des<br>différences avec les SARP de l'OACI. Toutefois: a) dans le domaine des aérodromes, il n'ya pas eu une<br>modification systématique et rapide des réglementations nationales pour assurer l'application des<br>dispositions épocaées dans les encours de l'OACI. b) des différences evistentes plant pas encore été<br>The Ministry for Transport of Futureland recently established a general procedure for reviewing ICAO<br>State letters, amending its regulations as needed, and notifying ICAO of differences with the ICAO<br>SARPs. However: |   |  |  |  |  |
| Progress Documented: Translate                                                                                                    |   |  |  |  |  |
| Click to select the desired language.                                                                                                    | * |  |  |  |  |
| Evidence: The translated text will appear in the top box, while the text in the original language appears in the lower box.                                                                                                    |   |  |  |  |  |
| Use the scroll bar to navigate up/down the textboxes.                                                                                                    |   |  |  |  |  |

## **Viewing Guidance and References**

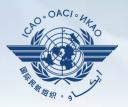

| ang                | uage English    | State Futureland                                                                                                    | ICAO CMA     only !!!      | Training s                                                                                                    | site - <mark>Any da</mark> ta    | a updates ar                 | e temporary a    | and for practice                                                | Welcome:Futureland                                | NCMC Logout Hom | <u>ne Help</u> |
|--------------------|-----------------|----------------------------------------------------------------------------------------------------|----------------------------|----------------------------------------------------------------------------------------------------|----------------------------------|------------------------------|------------------|-----------------------------------------------------------------|---------------------------------------------------|-----------------|----------------|
| St                 | ate Dashboard   | Protocol Question (PQ)                                                                                                    | Finding & Recomme          | endation (F&R                                                                                                    | corrective Act                   | tion Plan (CAP)              | User Managemen   | t                                                               |                                                   |                 |                |
| Prot               | ocol Question   | (PQ) / Manage State Sel                                                                                                    | f-Assessment               |                                                                                                    |                                  |                              |                  |                                                                 |                                                   |                 |                |
| Sta                | tus of Implemer | ntation All 💌 Aug                                                                                                    | dit Area LEG               | Audit Audit Aud | rea Group All                    | <ul> <li>Critical</li> </ul> | Element All      | <ul> <li>Critical Element G</li> </ul>                          | roup All                                          |                 |                |
| sso                | All             | New Protocol Status                                                                                                    | То                         | view                                                                                                    | guidanc                          | ce and                       | referenc         | es of selec                                                     | cted PQ,                                          |                 |                |
| PQ                 |                 | v/Hide Extended Columns<br>tion                                                                                                    | doul                       | ole-cli                                                                                                    | ck the F                         | PQ num                       | ber (firs        | t column o                                                      | n left) and                                       | s of May 2      | 2013           |
| LE                 | G<br>1          | Has the State promulgate<br>legislation (including civil a<br>laws, decrees, resolutions<br>to address its obligations as              |                            | ew E                                                                                                    |                                  | e & Ref                      | erences          | s" window                                                       | will appear.                                      |                 |                |
| LE                 | 005<br>G<br>1   | the Chicago Convention?<br>Does the primary aviation le<br>provide for the introduction/<br>subsequent promulgation of<br>regulations? | adoption an                |                                                                                                    | ters, amending                   |                              |                  |                                                                 | eral procedure for rev<br>CAO of differences with |                 | 4 III +        |
| 1.<br>LE           | 007<br>G<br>2   | Does the State's rule-making<br>ensure the timely promulgat<br>operating regulations in corr<br>the Annexes?                           | io -                       | Evidence:                                                                                                    | Translate                        |                              |                  |                                                                 |                                                   |                 | *              |
| 1.<br>LE           | 009<br>G        | Has the State developed procedures for the amen                                                                                        | mented                     |                                                                                                    |                                  |                              |                  |                                                                 |                                                   |                 | *              |
| N                  | Review Evider   | nce & Referrence                                                                                                    |                            | х                                                                                                    |                                  |                              |                  |                                                                 |                                                   |                 | -              |
|                    |                 |                                                                                                    |                            | of                                                                                                    | State Assessme                   | nt"Read/Writ                 | e"               |                                                                 |                                                   | Draft Copy      |                |
| 1.<br>Ll<br>C<br>S | U               | Review Evidence:<br>1) Verify implementation<br>inspectors' procedures a<br>certification process. 2)                                  | is part of the             | Мо                                                                                                    | otocol Question Ye               | Status of I                  | mplementation Sa | tisfactory 💌                                                    |                                                   |                 |                |
| 1.<br>Ll<br>C<br>S |                 | training manuals. 3) Sar<br>programme and records<br>implementation.<br>Referrence:                                                    | mple ACAS training         | ) ta<br>me<br>du                                                                                                    | endment.<br>are ABC revised      | d to verify a                | all regulation   | aerodromes with th<br>(include aerodromes<br>differences includ | )remain up to date.                               | TEST ICAO       | *              |
| 1.<br>Ll           |                 | STD A6 Part I App. 2, 2.<br>I A6 Part III Sec. 3 C3 A                                                                                  | 1.31 GM Doc 8168<br>htt. A | 3 Vol fu                                                                                                    | atureland.com/<br>ation ABC page | 4 (List Effe                 |                  |                                                                 | irome regulations page                            | 3, 4 and 5;     | *              |
|                    | Sept            | ember 2018                                                                                                    |                            |                                                                                                    | CMA W                            | /orkshop M                   | odule 4          |                                                                 |                                                   | 16              |                |

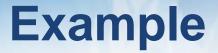

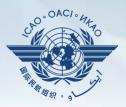

| PQ No.       | Question                                                                                                    |
|--------------|----------------------------------------------------------------------------------------------------|
| 4.223<br>OPS | Does the aircraft operations organization ensure that the air operator develops an ACAS training programme on ACAS-equipped aircraft for its |
| CE-6         | pilots?                                                                                                    |

#### **Review Evidence:**

- 1) Verify implementation of operations inspectors' procedures as part of the certification process.
- 2) Sample air operator's training manuals.
- 3) Sample ACAS training programme and records to confirm implementation.

#### **Reference**

STD: A6, Part I App. 2, 2.1.31 A6, Part III Sec 3, C3, Att. A GM: Doc 8168, Vol I

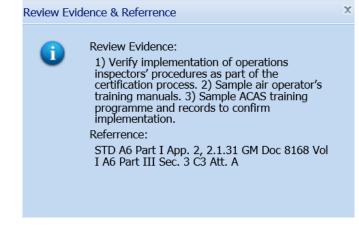

## **Conducting PQ Self-Assessment**

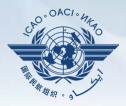

| For "Not Satisfactory" PQs, review the "Description" and "Progress Documented" |
|--------------------------------------------------------------------------------|
| under the "Status of Implementation by ICAO" toolbar.                          |
| Note.—"Satisfactory" PQs will not have this information.                       |

| SSC All                     | New Protocol Status All     PQ/                                                                                                    | Finding No. Clear                                                                                                    |
|-----------------------------|----------------------------------------------------------------------------------------------------|----------------------------------------------------------------------------------------------------|
|                             | how/Hide Extended Columns<br>uestion                                                                                                    | Status of Implementation by ICAO CMA Protocols as of May 2013                                                                                                    |
| 1.001<br>LEG<br>CE-1<br>S   | Has the State promulgated primary aviation<br>legislation (including civil aviation acts,<br>laws, decrees, resolutions, etc.) to enable it<br>to address its obligations as a signatory to<br>the Chicago Convention? | Reply to Protocol Question <ul> <li>Status of Implementation</li> <li>Not satisfact</li> <li>CSA Audit Finding</li> <li>LEG/01</li> <li>SSC</li> <li>Activity</li> <li>CSA Audit</li> <li>Start Date</li> <li>05/05/2008</li> <li>End Date</li> <li>16/05/2008</li> <li>Report Publication Date</li> <li>15/06/2008</li> <li>Description:</li> <li>Translate</li> <li>The Ministry for Transport of Futureland recently established a general procedure for reviewing ICAQ</li> <li>Image: Content of Status</li> <li>CAU</li> <li>CAU</li></ul> |
| 1.005<br>LEG<br>CE-1<br>S   | Does the primary aviation legislation<br>provide for the introduction/adoption and<br>subsequent promulgation of civil aviation<br>regulations?                                                                        | State letters, amending its regulations as needed, and notifying ICAO of differences with the ICAO SARPS. However:                                                                                                    |
| 1.007<br>LEG<br>CE-2<br>S   | Does the State's rule-making process<br>ensure the timely promulgation of specific<br>operating regulations in compliance with<br>the Annexes?                                                                         | Evidence: Translate                                                                                                    |
| 1.009<br>LEG<br>CE-2<br>N/S | Has the State developed and implemented<br>procedures for the amendment of its<br>specific regulations taking into<br>consideration ICAO provisions and their<br>amendments?                                           |                                                                                                    |
|                             |                                                                                                    | Results of State Assessment"Read/Write"   Draft Copy                                                                                                    |
| 1.011<br>LEG<br>CE-2<br>S   | Are the primary aviation legislation and the<br>associated operating regulations available<br>to the public?                                                                                                    | Reply to Protocol Question       Yes       Status of Implementation       Satisfactory         Last Modified       09/07/2013       Click To View CAP                                                                                                    |
|                             |                                                                                                    | Remarks:                                                                                                    |
| 1.013<br>LEG<br>CE-1<br>S   | Does the primary aviation legislation<br>provide for the establishment of a civil<br>aviation organization(s) and the<br>appointment of a Director General<br>(DG)/Chief Executive Officer (CEO)?                      | 1.The State has NOW amended regulations included aerodromes with the provisions of the LATEST ICAO<br>Annex amendment. 2.Procedure ABC revised to verify all regulation(include aerodromes)remain up to date. 3.AIP revised and published with all significant differences included aerodromes.                                                                                                    |
|                             |                                                                                                    | Evidence:                                                                                                    |
| 1.015<br>LEG                | Does the State's primary aviation legislation clearly delegate authority to the Director                                                                                                    | <ol> <li>www.futureland.com/regulations/aerodromes; Gazette N°1</li> <li>Regulation ABC page 4 (List Effective Page), 5 (Record of rAerodrome regulations page 3, 4 and 5;</li> <li>and 10 (precedure).</li> </ol>                                                                                                    |

St Sta

## **Viewing CAP**

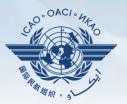

#### To view CAP of related PQ, click "Click To View CAP" link on the right. OR

|                                   |                                                                                                    | Evidence: Hanslate                                                                                                    |
|-----------------------------------|----------------------------------------------------------------------------------------------------|----------------------------------------------------------------------------------------------------|
| 009<br>G<br><del>-</del> -2<br>'S | Has the State developed and implemented<br>procedures for the amendment of its<br>specific regulations taking into<br>consideration ICAO provisions and their<br>amendments?                      |                                                                                                    |
|                                   |                                                                                                    | Results of State Assessment"Read/Write" Draft Copy 🔽                                                                                                    |
| 011<br>G<br>2                     | Are the primary aviation legislation and the<br>associated operating regulations available<br>to the public?                                                                                      | Reply to Protocol Question       Yes       Status of Implementation       Satisfactory         Last Modified       09/07/2013       Click To View CAP                                                                                                    |
| 013<br>G<br>F-1                   | Does the primary aviation legislation<br>provide for the establishment of a civil<br>aviation organization(s) and the<br>appointment of a Director General<br>(OG)/Chief Executive Officer (CEO)? | Remarks:<br>1.The State has NOW amended regulations included aerodromes with the provisions of the LATEST ICAO<br>Annex amendment.<br>2.Procedure ABC revised to verify all regulation(include aerodromes)remain up to date.<br>3.AIP revised and published with all significant differences included aerodromes. |
|                                   |                                                                                                    | Evidence:                                                                                                    |
| 015                               | Does the State's primary aviation legislation                                                                                                    | 1. www.futureland.com/regulations/aerodromes; Gazette Nº1                                                                                                    |

#### Scroll to bottom of page to view CAP inside "Corrective Action Plan" box.

| 1.019       If the State has transferred safety oversight tasks and/or responsibilities to a CE-1         CE-1       State/regional or supranational organization, is there a legal basis for this transfer?         Page size:       ■         Displaying page 1 of 3 , items 1 to 8 of 23         I        of 3 | Attach evidence (e.g. PDF or XPS), limited to 10 files and maximum of 10 MB per file  amendment.pdf 37,058 bytes <u>Delete</u> reg_Aerodrowe.pdf 22,905 bytes <u>Delete</u> approval-page-proced_ABC.pdf 33,475 bytes <u>Delete</u> approval-page-proced_ABC.pdf 33,475 bytes <u>Delete</u> APP.pdf 13,579 bytes <u>Delete</u> APP.pdf 13,579 bytes <u>Delete</u> APP.pdf 13,579 bytes <u>Delete</u> APP.pdf 13,579 bytes <u>Delete</u> APP.pdf 13,579 bytes <u>Delete</u> APP.pdf 13,675 bytes <u>Delete</u> APP.pdf 13,675 bytes <u>Delete</u> APP.pdf 14,675 bytes <u>Delete</u> APP.pdf 14,675 bytes <u>Delete</u> APP.pdf 14,6 |
|----------------------------------------------------------------------------------------------------|----------------------------------------------------------------------------------------------------|
|                                                                                                    | Corrective Action Plan                                                                                                    |
|                                                                                                    |                                                                                                    |

## **Conducting PQ Self-Assessment**

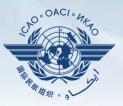

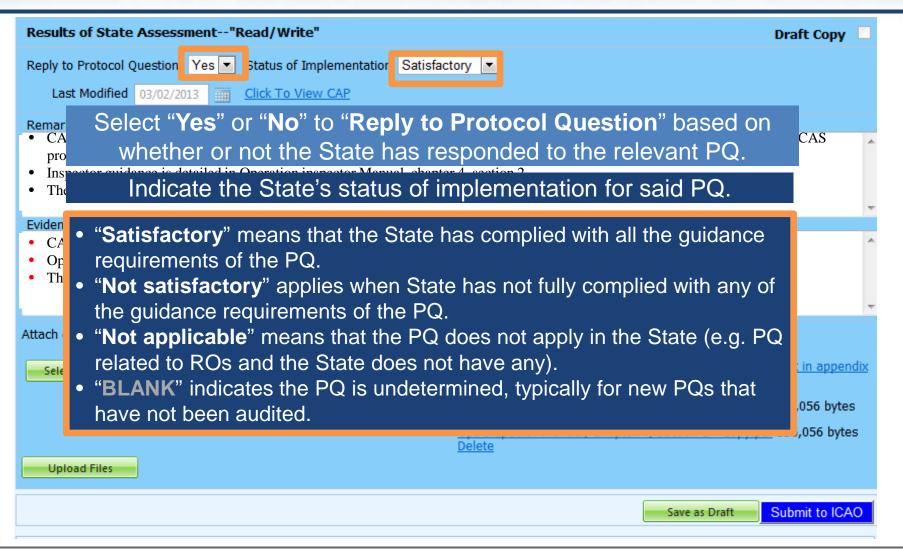

## **Providing Remarks...**

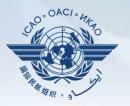

| Language English            | State Futureland ICAO CMA                                                                                                    | A Training site - Any data updates are temporary and for practice Welcome: Futureland NCMC Logout Home F                                                                                                    | Hel   |
|-----------------------------|----------------------------------------------------------------------------------------------------|----------------------------------------------------------------------------------------------------|-------|
| State Dashboard             | d Protocol Question (PQ) Finding & Recom                                                                                                    | mendation (F&R) Corrective Action Plan (CAP) User Management                                                                                                    |       |
| Protocol Questic            | on (PQ) / Manage State Self-Assessment                                                                                                    |                                                                                                    |       |
| Status of Implem            |                                                                                                    | Audit Area Group All Critical Element All Critical Element Group All                                                                                                    |       |
| SSC All                     | New Protocol Status All     PQ/                                                                                                    | /Finding No. Clear                                                                                                    |       |
|                             |                                                                                                    | guidance in the " <b>Review Evidence &amp; References</b> " box<br>d compose " <b>Remarks</b> " to explain " <b>Status of Implementation</b> ".                                                                                                    | 3     |
| 1.005<br>LEG<br>CE-1<br>S   | Dor<br>pro In the " <b>Remarks</b> "                                                                                                    | box, provide one sentence to describe progress of implementation ance element outlined in "Review Evidence & References".                                                                                                    | < Ⅲ + |
| 1.007<br>LEG<br>CE-2<br>S   | Does the state of the making process<br>ensure the timely promulgation of specific<br>operating regulations in compliance with<br>the Annexes?                                                    | Evidence: Translate                                                                                                    | Ŧ     |
| 1.009<br>LEG<br>CE-2<br>N/S | Has the State developed and implemented<br>procedures for the amendment of its<br>specific regulations taking into<br>consideration ICAO provisions and their<br>amendments?                      | Results of State Assessment"Read/Write"                                                                                                    | *     |
| 1.011<br>LEG<br>CE-2<br>S   | Are the primary aviation legislation and the associated operating regulations available to the public?                                                                                            | Reply to Protocol Question Yes Status of Implementation Satisfactory Class Modified 09/07/2013 Click To View CAP                                                                                                    |       |
| 1.013<br>LEG<br>CE-1<br>S   | Does the primary aviation legislation<br>provide for the establishment of a civil<br>aviation organization(s) and the<br>appointment of a Director General<br>(DG)/Chief Executive Officer (CEO)? | Remarks:<br>1.The State has NOW amended regulations included aerodromes with the provisions of the LATEST ICAO<br>Annex amendment.<br>2.Procedure ABC revised to verify all regulation(include aerodromes)remain up to date.<br>3.AIP revised and published with all significant differences included aerodromes.<br>Evidence: | •     |
| 1.015<br>LEG                | Does the State's primary aviation legislation clearly delegate authority to the Director                                                                                                    | <ol> <li>Www.futureland.com/regulations/aerodromes; Gazette N°1</li> <li>Regulation ABC page 4 (List Effective Page), 5 (Record of rAerodrome regulations page 3, 4 and 5; evision) and 10 (precedure).</li> </ol>                                                                                                    | *     |

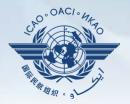

Points to keep in mind when providing "Remarks":

- The State should provide "Remarks" to explain the reason for the "Status of Implementation" (Satisfactory/Not satisfactory/Not applicable) of the pertinent PQ.
- The "**Remarks**" should respond, point-by-point and in a single sentence, to each of the corresponding guidance elements found in "**Review Evidence & References**".
- If supporting evidence is attached, the State should provide detailed references, such as chapter, page, paragraph, etc.

## **Providing Evidence...**

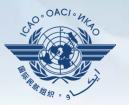

| anguage English             | State Futureland  ICAO CMA only !!!                                                                                                    | Training site - Any data updates are temporary and for practice                                                                                                    | Welcome:Futureland NCMC Logout Home Help    |  |  |  |
|-----------------------------|----------------------------------------------------------------------------------------------------|----------------------------------------------------------------------------------------------------|---------------------------------------------|--|--|--|
| State Dashboard             | d Protocol Question (PQ) Finding & Recomm                                                                                                    | nendation (F&R) Corrective Action Plan (CAP) User Management                                                                                                    |                                             |  |  |  |
| Protocol Questic            | rotocol Question (PQ) / Manage State Self-Assessment                                                                                                    |                                                                                                    |                                             |  |  |  |
| Status of Implem            | -                                                                                                    | essary, provide/attach evidence to support onding " <b>Remarks</b> " and guidance elements.                                                                                                    | CMA Protocols as of May 2013                |  |  |  |
|                             | lestion                                                                                                    | Status of Implementation by ICAO                                                                                                    |                                             |  |  |  |
| 1.001<br>LEG<br>CE-1<br>S   |                                                                                                    | cument name and specific reference(s).                                                                                                    | SSC<br>15/06/2008<br>The for reviewing ICAO |  |  |  |
| 1.005<br>LEG<br>CE-1<br>S   |                                                                                                    | hapters, sections, pages, etc.                                                                                                    | ences with the ICAO                         |  |  |  |
| 1.007<br>LEG<br>CE-2<br>S   | Does the State's rule-making process<br>ensure the timely promulgation of specific<br>operating regulations in compliance with<br>the Annexes?                                                    | Evidence: Translate                                                                                                    | ~                                           |  |  |  |
| 1.009<br>LEG<br>CE-2<br>N/S | Has the State developed and implemented<br>procedures for the amendment of its<br>specific regulations taking into<br>consideration ICAO provisions and their<br>amendments?                      |                                                                                                    | ×                                           |  |  |  |
|                             |                                                                                                    | Results of State Assessment"Read/Write"                                                                                                    | Draft Copy 🗹                                |  |  |  |
| 1.011<br>LEG<br>CE-2<br>S   | Are the primary aviation legislation and the<br>associated operating regulations available<br>to the public?                                                                                      | Reply to Protocol Question       Yes       Status of Implementation       Satisfactory         Last Modified       09/07/2013       Click To View CAP                                                                                                    |                                             |  |  |  |
| 1.013<br>LEG<br>CE-1<br>S   | Does the primary aviation legislation<br>provide for the establishment of a civil<br>aviation organization(s) and the<br>appointment of a Director General<br>(DG)/Chief Executive Officer (CEO)? | Remarks:<br>1.The State has NOW amended regulations included aerodromes with the prov<br>Annex amendment.<br>2.Procedure ABC revised to verify all regulation(include aerodromes)remain<br>3.ALP revised and published with all significant differences included aero<br>Evidence: | in up to date.                              |  |  |  |
| 1.015<br>LEG                | Does the State's primary aviation legislation<br>clearly delegate authority to the Director                                                                                                    | Evidence:<br>1. www.futureland.com/regulations/aerodromes; Gazette N°1<br>2. Regulation ABC page 4 (List Effective Page), 5 (Record of rAerodrome r                                                                                                    | regulations page 3, 4 and 5;                |  |  |  |

## **Completing PQ Self-Assessment**

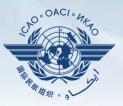

| Results of State Assessment"Read/Write"                                                                                                    | Draft Copy 📃                                                                     |  |  |  |  |  |
|----------------------------------------------------------------------------------------------------|----------------------------------------------------------------------------------|--|--|--|--|--|
| Reply to Protocol Question Yes 💌 Status of Implementat                                                                                                    | ion Satisfactory 💌                                                               |  |  |  |  |  |
| <ul> <li>Last Modified 03/02/2013 Click To View CAP</li> <li>Remarks:</li> <li>CAA-AC-OPS050 Contents of an Operations Manual Section programme.</li> <li>Inspector guidance is detailed in Operation inspector Musical Section 2</li> <li>The Air Operator Certification Manual Chapter 10, ecklist in Appendix 1, detail the certification process</li> </ul> |                                                                                  |  |  |  |  |  |
| <ul> <li>Operation inspector manual, chapter 4, section 2</li> <li>The Air Operator Certification Manual Chapter 10, and</li> </ul>                                                                                                    | ndow and select file for upload.                                                 |  |  |  |  |  |
| Until                                                                                                    | self-assessment is completed,<br>vork using the button " <b>Save as Draft</b> ". |  |  |  |  |  |
| Upload Files Once self-assess                                                                                                    | Upload Files Once self-assessment is fully completed, click "Submit to ICAO"     |  |  |  |  |  |
|                                                                                                    | Save as Draft Submit to ICAO                                                     |  |  |  |  |  |

## **Example of Completed Self-Assessment**

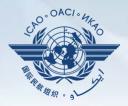

| Results of State Asses                                                                                     | sment"Read/Write" Draft                                                                                                    | Сору 🗆  |
|----------------------------------------------------------------------------------------------------|----------------------------------------------------------------------------------------------------|---------|
| Last<br>Remarks<br>• CAA<br>prog<br>• Inspec<br>• The A<br>Evidence:<br>• CAA-<br>• Operation inspector in | <ul> <li>Yes Status of Implementation Satisfactory</li> <li>Helpful Tips in Revising/Updating "Remarks": <ol> <li>Copy the original "Remarks" text to a WORD document.</li> <li>Revise/update the original text as required.</li> <li>In the "Remarks" box, add the date of submission.</li> <li>Below the date, add the subject matter in CAPITAL LETTERS.</li> <li>Copy and Paste the revised/updated text into the "Remarks" box.</li> <li>Click "Save as Draft" to save your work.</li> </ol> </li> </ul> |         |
| Attach evidence (e.g. PDF o<br>Select<br>Upload Files                                                      | or XPS), limited to 10 files and maximum of 10 MB per file<br><u>Air Operator Certification Manual Chapter 10, and checklist in 1.pdf</u> 536,056 bytes<br><u>Delete</u><br><u>CAA-AC-OPS050 Ops Manual Section 9.3.2 - Copy.pdf</u> 536,050<br><u>Delete</u><br><u>Ops Inspector manual, Chapter 4, section 2 - Copy.pdf</u> 536,050<br><u>Delete</u><br><u>Opelete</u>                                                                                                    | 6 bytes |
|                                                                                                    | Save as Draft Submit                                                                                                    | to ICAO |

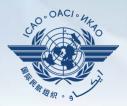

### Under "Self-Assessment" tab, scroll down and select "Export Protocol Self-Assessment Checklist".

| State Dashk    | board 🗸             | Self-Assessment 🗙                          | PQ Findings 🗸 | Corrective | e Action Pl | lan (CAP) 🗸 Mandato | ory Information Re | quests (MIR) 🗸         |
|----------------|---------------------|--------------------------------------------|---------------|------------|-------------|---------------------|--------------------|------------------------|
| PQ Findings    | / Manag             | Manage State Self-                         | Assessment    |            |             |                     |                    |                        |
| Live mode      | e - Public          | Export Protocol Sel<br>Import Protocol Sel |               |            | •           | Audit Area          | T                  | Audit Area Grou<br>All |
| Critical Eleme | ent Group           | <b>x</b>                                   | SC            |            | •           | New Protocol Status | •                  | State Acceptanc        |
|                | Search<br>Satifacto | ry PQs                                     |               |            |             |                     |                    |                        |
|                | Question            |                                            |               | Lang       | juage       | Protocol Finding    |                    |                        |
| PQ No.         | Show/H              | ide Extended Columns                       |               |            |             | PQ No.              | Reply to PQ        |                        |

1.151

Has the State ratified Article 83 bis of the Chicago

Convention and modified the primary aviation legislation

Enalish

1.151

## **Exporting Self-Assessment Checklist —** "All Protocols"

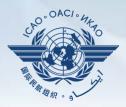

### To view all PQs, Click "All Protocols".

| State Dashboard |     | -Assessme<br>export fea | Action Plan (CAP) CMA Activity Management Tools<br>nt<br>ture is utilized for the completion of the protocol questions offline<br>ile should be not merged or deleted. | <u>.</u>           |
|-----------------|-----|-------------------------|----------------------------------------------------------------------------------------------------|--------------------|
|                 | A ( | All Protocols           | Only Not satisfactory Protocols                                                                                                    |                    |
|                 |     | Code                    | Description                                                                                                    | Is Locked By State |
|                 |     |                         | primary aviation legislation and civil aviation regulations                                                                                                    |                    |
|                 |     | ORG                     | civil aviation organization                                                                                                    |                    |
|                 |     | PEL                     | personnel licensing and training                                                                                                    |                    |
|                 |     | OPS                     | aircraft operations                                                                                                    |                    |
|                 |     | AIR                     | airworthiness of aircraft                                                                                                    |                    |
|                 |     | AIG                     | aircraft accident and incident investigation                                                                                                    |                    |
|                 |     | ANS                     | air navigation services                                                                                                    |                    |
|                 |     | AGA                     | aerodromes and ground aids                                                                                                    |                    |
|                 |     |                         |                                                                                                    | Refresh Submit     |

## Exporting Self-Assessment Checklist — "Only Not satisfactory PQs"

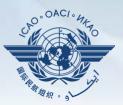

# To view "Not Satisfactory" PQs only, click "**Only Not satisfactory Protocols**".

State Dashboard

Protocol Questions (PQ) Corrective Action Plan (CAP)

CMA Activity Management Tools

Protocol Questions (PQ) / Export State Self-Assessment

This export feature is utilized for the completion of the protocol questions offline.

The exported file should be not merged or deleted.

All Protocols Only Not satisfactory Protocols

| Code | Description                                                 | Is Locked By State |
|------|-------------------------------------------------------------|--------------------|
| Code | Description                                                 | IS LOCKED By State |
| LEG  | primary aviation legislation and civil aviation regulations |                    |
| ORG  | civil aviation organization                                 |                    |
| PEL  | personnel licensing and training                            |                    |
| OPS  | aircraft operations                                         |                    |
| AIR  | airworthiness of aircraft                                   |                    |
| AIG  | aircraft accident and incident investigation                |                    |
| ANS  | air navigation services                                     |                    |
| AGA  | aerodromes and ground aids                                  |                    |
|      |                                                             |                    |
|      |                                                             | Refresh Submit     |

## **Exporting Self-Assessment Checklist —** Selected PQs

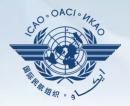

# To view PQs of a particular audit area (1 area at a time), check box next to selected audit area.

State Dashboard

Protocol Questions (PQ) Corrective Action Plan (CAP)

CAP) CMA Activity Management

Protocol Questions (PQ) / Export State Self-Assessment

This export feature is utilized for the completion of the protocol questions offline.

The exported file should be not merged or deleted.

Only Not satisfactory Protocols

|   | Code | Pescription                                                 | Is Locked By State |
|---|------|-------------------------------------------------------------|--------------------|
|   | LEG  | primary aviation legislation and civil aviation regulations |                    |
| V | ORG  | civil aviation organization                                 | -                  |
|   | PEL  | personnel licensing and training                            |                    |
|   | OPS  | aircraft operations                                         |                    |
|   | AIR  | airworthiness of aircraft                                   |                    |
|   | AIG  | aircraft accident and incident investigation                |                    |
|   | ANS  | air navigation services                                     |                    |
|   | AGA  | aerodromes and ground aids                                  |                    |
|   |      |                                                             |                    |
|   |      |                                                             | Refresh Submit     |

Tools

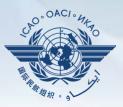

#### Once PQ selection is made, click "Submit" to download file.

| ocol Questions (PQ) / Export State Self-Assessment                                     |  |      |                                                             |                    |
|----------------------------------------------------------------------------------------|--|------|-------------------------------------------------------------|--------------------|
| This export feature is utilized for the completion of the protocol questions offline.  |  |      |                                                             |                    |
| The exported file should be not merged or deleted.     Only Not satisfactory Protocols |  |      |                                                             |                    |
|                                                                                        |  | Code | Description                                                 | Is Locked By State |
|                                                                                        |  | LEG  | primary aviation legislation and civil aviation regulations |                    |
|                                                                                        |  | ORG  | civil aviation organization                                 |                    |
|                                                                                        |  | PEL  | personnel licensing and training                            |                    |
|                                                                                        |  | OPS  | aircraft operations                                         |                    |
|                                                                                        |  | AIR  | airworthiness of aircraft                                   |                    |
|                                                                                        |  | AIG  | aircraft accident and incident investigation                |                    |
|                                                                                        |  | ANS  | air navigation services                                     |                    |
|                                                                                        |  | AGA  | aerodromes and ground aids                                  |                    |

**III** Wait a few seconds for the file to download, depending on the Internet speed. DO NOT press the **"Submit"** button twice.

Refresh Submit

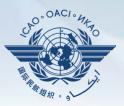

### Save the file in the desired location for use.

| W Save As             | the state of the state of the s |                                                                                                    | Assessment20130514.docx - Microsoft Word                                                                                                    |
|-----------------------|----------------------------------------------------------------------------------------------------|----------------------------------------------------------------------------------------------------|----------------------------------------------------------------------------------------------------|
| COO V Libraries       | Documents > + +                                                                                                    | Search Documents                                                                                                    |                                                                                                    |
| Organize   New folder |                                                                                                    |                                                                                                    |                                                                                                    |
| W Microsoft Word      | Documents library<br>Includes: 2 locations                                                                                                    | Arrange by: Folder 🔻                                                                                                    |                                                                                                    |
| Save as type: Word E  |                                                                                                    | 30/04/2013 10:40 File<br>30/04/2013 10:39 File<br>30/04/2013 10:39 File<br>30/04/2013 10:39 File<br>30/04/2013 10:40 File<br>30/04/2013 9:12 AM File<br>30/04/2013 10:40 File | ilef<br>ilef<br>ilef<br>ilef state Self-Assessment Checklist<br>ilef sight Audit Programme (USOAP) – Continuous Monit                                                                                |
| Authors: Tahamo       | nt, Derek Tags: Add a t.<br>Thumbnail<br>Tools 💌                                                                                                    | Save Cancel                                                                                                    | (PQs) is to standardize the conduct of activities under the ICAO<br>th (USOAP CMA). The PQs may also be used by States to condu-<br>and to monitor their own civil aviation safety oversight system. |
|                       | always refer to the lat                                                                                                    | test version of the re                                                                                                    | by ICAO in order to reflect amendments made to the referenced docu<br>referenced documents.<br>a plan," the State should consider all elements of the "not satisfactory"                             |

#### Protocol Question (PQ) / Export Protocol Self-Assessment Checklist

|   |     |                                                                                        | it when the original exported document has been lost or there is no need to import the document back into the OLF. The result of unlocki<br>imported into the OLF.<br>form. Please ensure the document remains in its native "docx" file format when saving. The exported file should not be merged or modifie | -          |
|---|-----|----------------------------------------------------------------------------------------|----------------------------------------------------------------------------------------------------|------------|
| 0 |     | cols   Not satisfactory Protocols based on last ICAO activity SP Protocols Description |                                                                                                    | mported    |
| 1 | LEG | Primary avlation legislation and civil aviation regulations                            |                                                                                                    | Iser Email |
| 0 | ORG | Civil aviation organization                                                            | "Unlock" Exports that                                                                                                    |            |
| 1 | PEL | Personnel licensing and training                                                       | will not be re-imported                                                                                                    |            |
|   | OPS | Aircraft operations                                                                    | Liniock                                                                                                    |            |
|   | AIR | Airworthiness of aircraft                                                              | into system.                                                                                                    |            |
|   | AIG | Aircraft accident and incident investigation                                           | Lizi<br>Unlock                                                                                                    |            |
| 1 | ANS | Air navigation services                                                                | Unlock Ma                                                                                                    |            |
|   | AGA | Aerodromes and ground aids                                                             | 2 Analy                                                                                                    |            |

.OACI

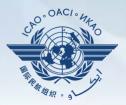

#### Under "Protocol Question (PQ)" tab, scroll down and select "Import Protocol Self-Assessment Checklist".

| State Dashboa             | ard Protocol Question (PQ) Finding & Recor                                                                                                    | nmendation (F&R) Corrective Action Plan (CAP) User Management   |
|---------------------------|----------------------------------------------------------------------------------------------------|-----------------------------------------------------------------|
| Protocol Ques             | tion Manage State Self-Assessment                                                                                                    |                                                                 |
|                           | Export Protocol Self-Assessment Check                                                                                                    | list                                                            |
|                           | Import Protocol Self-Assessment Check                                                                                                    | dist dit Area Group All 🔽 Critical Element All                  |
| Change page               |                                                                                                    | Status of Implementation by ICAO                                |
|                           | Page 1 of 4, items 1 to 8 of 31.                                                                                                    | Reply to Protocol Question Status of Implementation Satisfactor |
|                           | Show/Hide Extended Columns<br>Question                                                                                                    | Activity CSA Audit Start Date 13/05/2008 End Date 22/05/        |
| 1.001<br>LEG<br>CE-1<br>S | Has the State promulgated primary aviation legislation (civil aviation act, code of civil aviation, aeronautics code, etc.)?                                  | Description:                                                    |
| 1.003<br>LEG<br>CE-1<br>S | If the State has not promulgated primary<br>aviation legislation, what method is used to<br>meet its obligations as a signatory of the<br>Chicago Convention? | Progress Documented:                                            |
| 1.005                     | Does the primary aviation legislation provide                                                                                                    | Evidence:                                                       |

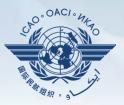

## Click "Select" to open window and select file to be imported.

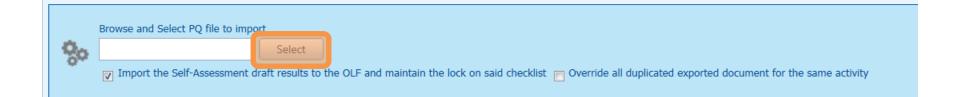

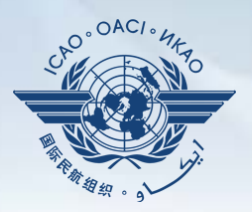

#### Select file to be imported and close window.

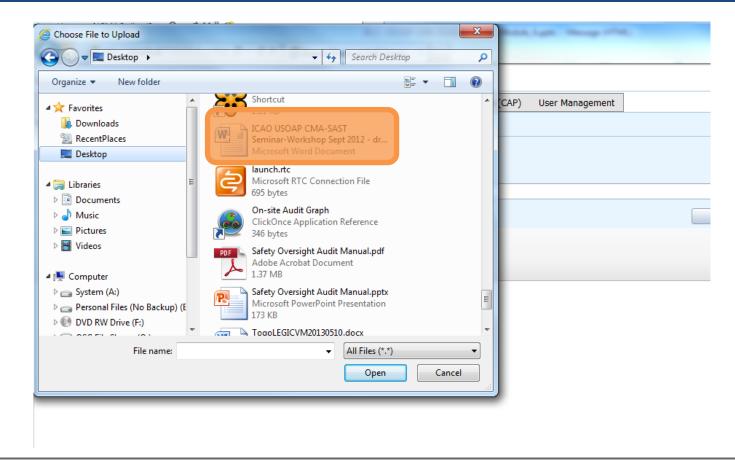

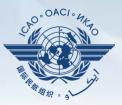

### Click "Open" to import the file.

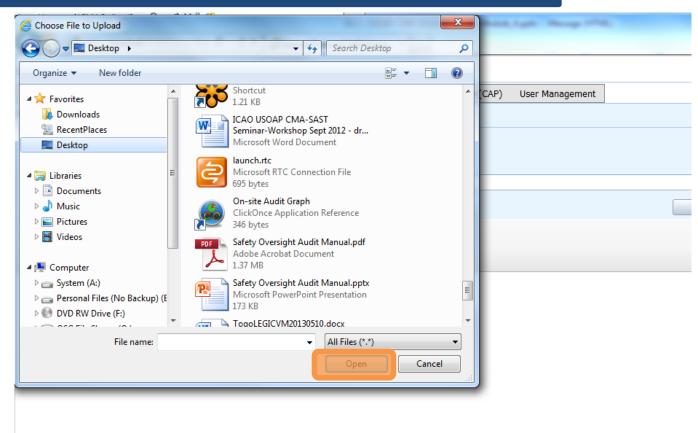

#### **Importing Self-Assessment Checklist**

#### Protocol Question (PQ) / Import Protocol Self-Assessment Checklist

| ode | Description                                                                                                    | Is Locked                    |                                                          |
|-----|----------------------------------------------------------------------------------------------------|------------------------------|----------------------------------------------------------|
| LEG | Primary aviation legislation and civil aviation regulations                                                                 | 13 LOCKEU                    |                                                          |
| ORG | Civil aviation organization                                                                                                 |                              |                                                          |
| PEL | Personnel licensing and training                                                                                            |                              |                                                          |
| OPS | Aircraft operations                                                                                                    |                              | Remove "Lock" on files when importing                    |
| AIR | Airworthiness of aircraft                                                                                                   |                              | back into system.                                        |
| AIG | Aircraft accident and incident investigation                                                                                |                              | ······································                   |
| ANS | Air navigation services                                                                                                    |                              |                                                          |
| AGA | Aerodromes and ground aids                                                                                                  |                              |                                                          |
| 00  | owse and Select PQ file to import<br>Select<br>Import the Self-Assessment draft results to the OLF and maintain the lock or | n said checklist) 📄 Override | e all duplicated exported document for the same activity |

O°OAC/

#### **Importing Self-Assessment Checklist**

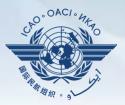

#### Once filename appears in "Select" field, click "Submit".

| Browse and                                                                                                    | Select PQ file to import |        |  |  |  |  |  |  |  |  |  |
|----------------------------------------------------------------------------------------------------|--------------------------|--------|--|--|--|--|--|--|--|--|--|
| ANB Telep                                                                                                    | hone Directory.docx      | Select |  |  |  |  |  |  |  |  |  |
| Import the Self-Assessment draft results to the OLF and maintain the lock on said checklist Override all duplicated exported document for the same activity |                          |        |  |  |  |  |  |  |  |  |  |

### **Export/Import Self-Assessment Checklist**

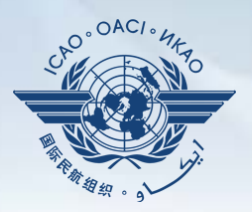

#### Points to keep in mind when *exporting/importing* files:

- If exported files are to be used solely for information purposes, make sure to manually *Unlock* the file after exporting.
- Do NOT make any modifications to the structure of the document, entering information ONLY in the prescribed areas.

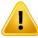

- *Changing the document structure will prevent you from importing said file back into the OLF.*
- Do NOT change the document name.
- Once all work on the document is completed, make sure to uncheck the "Import the Self-Assessment draft results to the OLF and maintain the lock on said checklist" button.

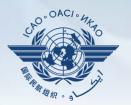

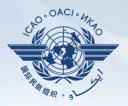

Why is it important for States to provide effective CAPs and CAP updates?

- It is required by the MOU.
- It ensures that States fully address PQ findings.
- CAP updates allow States to report the level of progress made.
- It enables ICAO to determine the next course of action.

# **Responsibility of State**

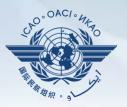

#### State is required to:

- Provide a CAP that fully addresses the PQ Finding (Refer to the "Six Criteria for a Good CAP" in slide no. 44);
- Submit to ICAO the progress made in implementation of each CAP; and
- Once CAP is fully implemented, attached the relevant evidence.

# **Responsibility of ICAO**

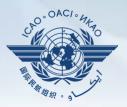

#### ICAO is required to:

- Provide status of submitted CAP (i.e. "CAP does not address the Finding", "CAP partially addresses the finding", "CAP fully addresses the finding", and others );
- Provide status of CAP review (i.e. "not started" or "in progress" or "completed"); and
- Verify if a completed CAP that was submitted meets the 3 requirements for validation.

#### Six Criteria for a Good CAP ("RCDSRC")

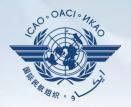

- 1) Relevant: CAP addresses the *issues* and *requirements* related to the finding and corresponding PQ and CE.
- Comprehensive: CAP is *complete* and includes *all elements* or *aspects* associated with the finding.
- Detailed: CAP outlines implementation process using step-by-step approach.
- 4) Specific: CAP identifies *who will do what, when* and in coordination with other entities, if applicable.
- 5) Realistic: In terms of *contents* and *implementation timelines*.
- 6) Consistent: In relation to *other CAPs* and with the *State's self-assessment*.

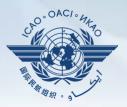

- Go to the USOAP CMA Online Framework (OLF) website using the following link: <u>www.icao.int/usoap</u>.
- Click "CAP" icon.

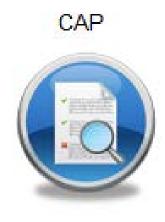

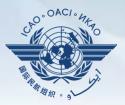

States are required to submit:

- Effective CAPs; and
- Provide regular CAP progress as required by the MOU.

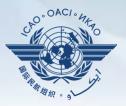

- States should ensure that CAPs submitted:
  - Fully address PQ findings;
  - Are relevant, clear, detailed and comprehensive;
  - Have realistic target implementation dates; and
  - Work systematically towards implementing corrective actions.

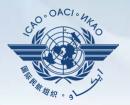

| nguage English                                                                     | State Future                                                                                                    | eland 💌                                                      |                                                 |               |                                                                                         |                          |                                                          |                   | Welcome:Future    |                       |             |
|------------------------------------------------------------------------------------|----------------------------------------------------------------------------------------------------|--------------------------------------------------------------|-------------------------------------------------|---------------|-----------------------------------------------------------------------------------------|--------------------------|----------------------------------------------------------|-------------------|-------------------|-----------------------|-------------|
| tate Dashboard                                                                     | Protocol Question (PQ)                                                                                                   | Finding & Recommendation (F&R)                               | Corrective Action                               | Plan (CAP)    | User Management                                                                         |                          |                                                          |                   |                   |                       |             |
| rective Action                                                                     | n Plan (CAP) / Manage Cor                                                                                                | rective Action Plan                                          |                                                 |               |                                                                                         |                          |                                                          |                   |                   |                       |             |
| sc AI Previe                                                                       | node - Pub  Audit Area w mode - NCMC only node - Public                                                                  | LEG 🗨 au it Area Group All                                   |                                                 |               | escription" a                                                                           |                          |                                                          |                   |                   |                       |             |
| Change page:                                                                       | IA A D D Pa                                                                                                    | Age 1 of 2, items 1 to 5 of 8.                               | pert                                            | linen         | t PQ finding f                                                                          | rom pr                   | evious                                                   | 0507              |                   | tivity.               |             |
|                                                                                    | how/Hide Extended Columns<br>Question                                                                                    |                                                              | Activity CSA Audi                               | it 🔽 Sta      | art Date 05/05/2008 End Dat                                                             | te 16/05/2008            | Report Publicat                                          | tion Date 15/0    | 2/2008            |                       |             |
| 1.009<br>LEG<br>CE-2<br>CAP:<br>CAP IIIy<br>addresses<br>the finding.              | Has the State established pr<br>amendment of its specific reg<br>consideration existing ICAO<br>amendments to ICAO Annex | gulations taking into I<br>provisions and future S<br>kes? S | CESCIPION<br>Ing Ministry<br>Sta<br>SAL<br>Proc | "P            | Preview mode                                                                            | <b>e</b> " vs "          | Live mo                                                  | ode"              | duro for          | towiewing<br>the I    | ICAO<br>CAO |
| 1.025<br>LEG<br>CE-2<br>CAP: ✓<br>33.33%<br>CAP fully<br>addresses<br>the finding. | Has the State established an<br>for identifying and notifying<br>ICAO?                                                   | differences, if any, to                                      | Est.Imp.Date 31/07                              | 7/2010        | Rev. Imp. Date 31/07/2012                                                               |                          | ompletion 23/10/200                                      |                   | ess Status 33.    |                       | aft Copy    |
| 1.027<br>LEG<br>CE-2<br>CAP:<br>CAP fully<br>addresses<br>the finding.             | Does the legislation and/or ra<br>issuance of exemptions and l<br>policy and procedures for the                          | egulations provide for the has the State established a       |                                                 | update from   | IStars):         31/12/2012         Save As Dra           B         Z         U         | aft <u>Click to Upda</u> | ate PO Status or Attac                                   | <u>h Evidence</u> |                   |                       |             |
| 1.055<br>LEG<br>CE-1                                                               | Has the State established a p<br>enforcement?                                                                            |                                                              | prrective Action Pla                            | an Action 1   | Heme: 31/12/2012                                                                        |                          |                                                          |                   |                   | Subm                  | nit to IC   |
| CAP: 🗸                                                                             |                                                                                                    |                                                              | Add new record                                  | an, Action 1  | tems. 31/12/2012                                                                        |                          |                                                          |                   |                   |                       | 😂 Refi      |
| AP fully<br>iddresses                                                              |                                                                                                    |                                                              | St                                              | tepProposed / | Action                                                                                  | Action Office            | Evidence Reference                                       | Est.Imp.Date      | Rev. Imp.<br>Date | Date of<br>Completion | Progress    |
|                                                                                    | Has the State established of                                                                                             | ficial inspectorate staff                                    | <u>dit Delete</u> 1                             |               | edure "National consultation Process fo<br>ional Regulations" has been revised an<br>d. |                          | National<br>consultation<br>Process for<br>International | 30/07/2010        | 31/07/2012        | 23/10/2008            | Comple      |
| the finding.<br>1.105<br>LEG<br>CE-3<br>CAP: ✓                                     | credentials?                                                                                                    |                                                              |                                                 |               |                                                                                         |                          | Regulations                                              |                   |                   |                       |             |

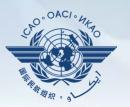

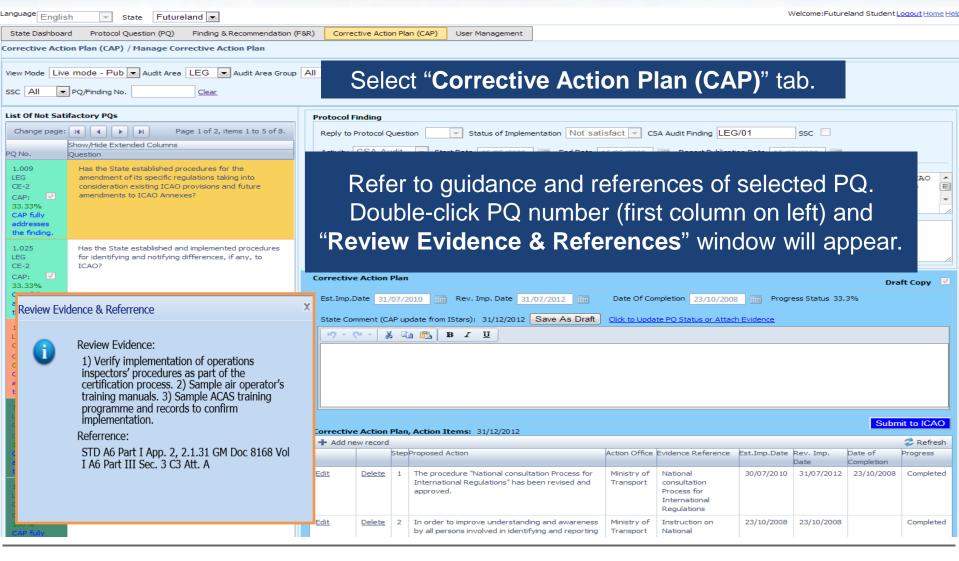

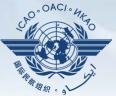

Language English Welcome: Futureland Student Logout Home H State Futureland -State Dashboard Protocol Question (PQ) Fin Provide a realistic "Estimated Implementation Date (EID)" Corrective Action Plan (CAP) / Manage Correction View Mode Live mode - Pub - Audit Area LEC for each step of the CAP. PQ/Finding No. List Of Not Satifactory POs Change page: I II III IIII Page 1 Enter the completion date when the CAP is completed. Show/Hide Extended Columns Question Has the State established procedures for t amendment of its specific regulatio consideration existing ICAO provis Enter CAP in a step-by-step format, describing the action and amendments to ICAO Annexes? responsible action office per step in clear, concise term. Has the State established and implemented for identifying and notifying differences, if any, to TCAO2 **Corrective Action Plan** Draft Copy Est.Imp.Date 31/07/2010 Rev. Imp. Date 31/07/2012 Date Of Completion 23/10/2008 Progress Status 33.3% State Comment (CAP update from IStars): 31/12/2012 Save As Draft Click to Update PO Status or Attach Evidence Does the legislation and/or regulations provide for the 🔊 - (2 - ) 🐰 🗈 🕋 🖪 IB I 🛄 issuance of exemptions and has the State established a policy and procedures for their issuance? Has the State established a policy and procedures for enforcement? Submit to ICAO Corrective Action Plan, Action Items: 31/12/2012 StepProposed Action Action Office Evidence Reference Est.Imp.Date ev. Imp. Date of roaress Completion Edit Delete The procedure "National consultation Process for Ministry of National 30/07/2010 31/07/201 23/10/2008 Completed International Regulations" has been revised and Transport consultation Has the State established official inspectorate staff approved Process for credentials? International Regulations  $\overline{\mathbf{v}}$ Ministry of Edit Delete 2 In order to improve understanding and awareness Instruction on 23/10/2008 23/10/2008 Completed by all persons involved in identifying and reporting Transport National

ssc All

PQ No.

I EG

CE-2

CAP: 33.33% CAP fully

LEG

CE-2

CAP:

CE-2

CAP: 0% CAP fully addresses the finding

33.33% CAP fully

addresses the finding

addresses the finding 1.025

1.009

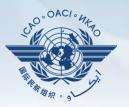

| anguage Englis                                                                   | h 💌 State Futureland 💌                                                                           |                                                                                                    |                           |              |                                                                 |                   |                          |                                                                         | V            | Velcome:Future | eland Student L | oqout Home Hel |
|----------------------------------------------------------------------------------|--------------------------------------------------------------------------------------------------|----------------------------------------------------------------------------------------------------|---------------------------|--------------|-----------------------------------------------------------------|-------------------|--------------------------|-------------------------------------------------------------------------|--------------|----------------|-----------------|----------------|
| State Dashboard                                                                  | d Protocol Question (PQ) Finding & Recommendation (F                                             | &R) Correc                                                                                                    | ctive Actio               | n Plan (CAP) | User Management                                                 |                   |                          |                                                                         |              |                |                 |                |
| Corrective Actio                                                                 | on Plan (CAP) / Manage Corrective Action Plan                                                    |                                                                                                    |                           |              |                                                                 |                   |                          |                                                                         |              |                |                 |                |
|                                                                                  | mode - Pub  Audit Area LEG Audit Area Group PQ/Finding No.                                       | All                                                                                                    | <ul> <li>Criti</li> </ul> | ical Element | All CAP Review                                                  | Result All        | CAP                      | Review Status All                                                       | •            |                |                 |                |
| List Of Not Sati                                                                 | factory PQs                                                                                      | Protocol F                                                                                                    | indina                    |              |                                                                 |                   |                          |                                                                         |              |                |                 |                |
| Change page:                                                                     |                                                                                                  |                                                                                                    | Protocol Q                | uestion      | Status of Impleme                                               | entation Not sati | sfact 💌 CS               | SA Audit Finding LEG                                                    | /01          | ssc 📃          |                 |                |
|                                                                                  | Show/Hide Extended Columns Question                                                              |                                                                                                    | <u> </u>                  |              |                                                                 |                   |                          |                                                                         |              |                |                 |                |
| 1.009<br>LEG<br>CE-2<br>CAP:<br>33.33%<br>CAP fully<br>addresses<br>the finding. |                                                                                                  |                                                                                                    |                           |              | CAP sub<br>sary. Cor                                            |                   | -                        |                                                                         |              |                |                 | nts"           |
| 1.025                                                                            | Has the State established and implemented procedures                                             |                                                                                                    |                           |              |                                                                 |                   |                          |                                                                         |              |                |                 |                |
| LEG<br>CE-2<br>CAP:<br>33.33%<br>CAP fully<br>addresses<br>the finding.          | for identifying and notifying differences, if any, to ICAO?                                      |                                                                                                    | Date 31/0                 | 07/2010      | Rev. Imp. Date 31                                               |                   |                          | mpletion 23/10/2008                                                     |              | ess Status 33. |                 | ft Copy 🔽      |
| 1.027                                                                            | Does the legislation and/or regulations provide for the                                          | State Comment (CAP update from IStars): 31/12/2012 Save As Draft Click to Update PO Status or Attach Evidence |                           |              |                                                                 |                   |                          |                                                                         |              |                |                 |                |
| LEG<br>CE-2<br>CAP:<br>CAP fully<br>addresses<br>the finding.                    | issuance of exemptions and has the State established a policy and procedures for their issuance? | <u>19 - (</u>                                                                                                 | ≃ -   ₩                   |              |                                                                 |                   |                          |                                                                         |              |                |                 |                |
| 1.055<br>LEG<br>CE-1                                                             | Has the State established a policy and procedures for<br>enforcement?                            | Submit to ICA                                                                                                 |                           |              |                                                                 |                   |                          |                                                                         |              |                |                 | it to ICAO     |
| CAP: 🗸                                                                           |                                                                                                  | Corrective<br>Add ne                                                                                          |                           | rian, Action | Items: 31/12/2012                                               |                   |                          |                                                                         |              |                |                 | 2 Refresh      |
| CAP fully<br>addresses                                                           |                                                                                                  |                                                                                                    |                           | StepPropose  |                                                                 |                   |                          |                                                                         | Est.Imp.Date | Date           | Completion      | Progress       |
| the finding.<br>1.105<br>LEG<br>CE-3<br>CAP: ✓                                   | Has the State established official inspectorate staff credentials?                               | Edit                                                                                                    | <u>Delete</u>             |              | ocedure "National consult<br>ational Regulations" has b<br>′ed. |                   | Ministry of<br>Transport | National<br>consultation<br>Process for<br>International<br>Regulations | 30/07/2010   | 31/07/2012     | 23/10/2008      | Completed      |
| CAP: ✓<br>100%<br>CAP fully                                                      |                                                                                                  | Edit                                                                                                    | <u>Delete</u>             |              | er to improve understandi<br>persons involved in identif        |                   | Ministry of<br>Transport | Instruction on<br>National                                              | 23/10/2008   | 23/10/2008     |                 | Completed      |

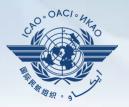

| Language English V State Futureland V                                                                                                    |           |                                                      |            |                                                                                              |                          |                                                                         | V          | Velcome:Future    | and Student           | .oqout Home He   |  |  |
|----------------------------------------------------------------------------------------------------|-----------|------------------------------------------------------|------------|----------------------------------------------------------------------------------------------|--------------------------|-------------------------------------------------------------------------|------------|-------------------|-----------------------|------------------|--|--|
| State Dashboard Protocol Question (PQ) Finding & Recommendation (F                                                                                                    | 8R) Corre | ective Action I                                      | Plan (CAP) | User Management                                                                              |                          |                                                                         |            |                   |                       |                  |  |  |
| Corrective Action Plan (CAP) / Manage Corrective Action Plan                                                                                                    |           | -                                                    |            |                                                                                              |                          |                                                                         |            |                   |                       |                  |  |  |
| View Mode Live mode - Pub 💌 Audit Area LEG 💌 Audit Area Group                                                                                                    | A         | Scroll down to the bottom of the page and click      |            |                                                                                              |                          |                                                                         |            |                   |                       |                  |  |  |
| SSC All PQ/Finding No. Clear                                                                                                    | "S        | "Self-Assessment" link to open "Self-Assessment" box |            |                                                                                              |                          |                                                                         |            |                   |                       |                  |  |  |
| List Of Not Satifactory PQs Change page:  Page 1 of 2, items 1 to 5 of 8. Show/Hide Extended Columns Question L009 Has the State established procedures for the                                                                                                    | DESCIPT   |                                                      |            |                                                                                              | ad on                    |                                                                         |            |                   |                       |                  |  |  |
| LEG       amendment of its specific regulations taking into         CE-2       consideration existing ICAO provisions and future         33.33%       amendments to ICAO Annexes?         34.7 Fully       addresses         the finding.       I.025         LEG       for identifying and notifying differences, if any, to | S         | ubmi                                                 |            | ICAO even if a<br>that ICAO can                                                              |                          |                                                                         |            | -                 | leted                 | SO               |  |  |
| CAP<br>fully<br>addresses<br>the<br>finding.                                                                                                    | The co    | orrective<br>mendation                               | action     | n plan submitted by the Sta<br>me                                                            | ite does n               | not fully addr                                                          | esses thi  | s ICAO fi         | nding and             | *                |  |  |
| Page size: 6 Displaying page 1 of 2 , items 1 to 6 of 7                                                                                                    |           |                                                      |            |                                                                                              |                          |                                                                         |            |                   |                       |                  |  |  |
| [◀ ◀ Page: 1 of 2 ▶ ▶] 1 2                                                                                                    | Self-Asse | ssment                                               |            |                                                                                              |                          |                                                                         |            |                   |                       |                  |  |  |
|                                                                                                    |           |                                                      |            |                                                                                              |                          |                                                                         |            |                   |                       | Start Start      |  |  |
| CE-1<br>CAP                                                                                                    | Correctiv | e Action Pla                                         | an, Action | Items: 31/12/2012                                                                            |                          |                                                                         |            |                   |                       |                  |  |  |
| 100%<br>CAP fully<br>addresses                                                                                                    | + Add n   | ew record<br>Sti                                     | epProposed | Action                                                                                       | Action Office            | Evidence Reference                                                      |            | Rev. Imp.<br>Date | Date of<br>Completion | Refresh Progress |  |  |
| 1.105     Has the State established official inspectorate staff       LEG     credentials?       CAP:     ✓                                                                                                    | Edit      | <u>Delete</u> 1                                      |            | cedure "National consultation Process for<br>tional Regulations" has been revised and<br>ed. | Ministry of<br>Transport | National<br>consultation<br>Process for<br>International<br>Regulations | 30/07/2010 | 31/07/2012        | 23/10/2008            | Completed        |  |  |
| 100%<br>CAP fully                                                                                                    | Edit      | <u>Delete</u> 2                                      |            | r to improve understanding and awareness<br>ersons involved in identifying and reporting     | Ministry of<br>Transport | Instruction on<br>National                                              | 23/10/2008 | 23/10/2008        |                       | Completed        |  |  |

## Example

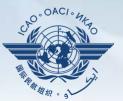

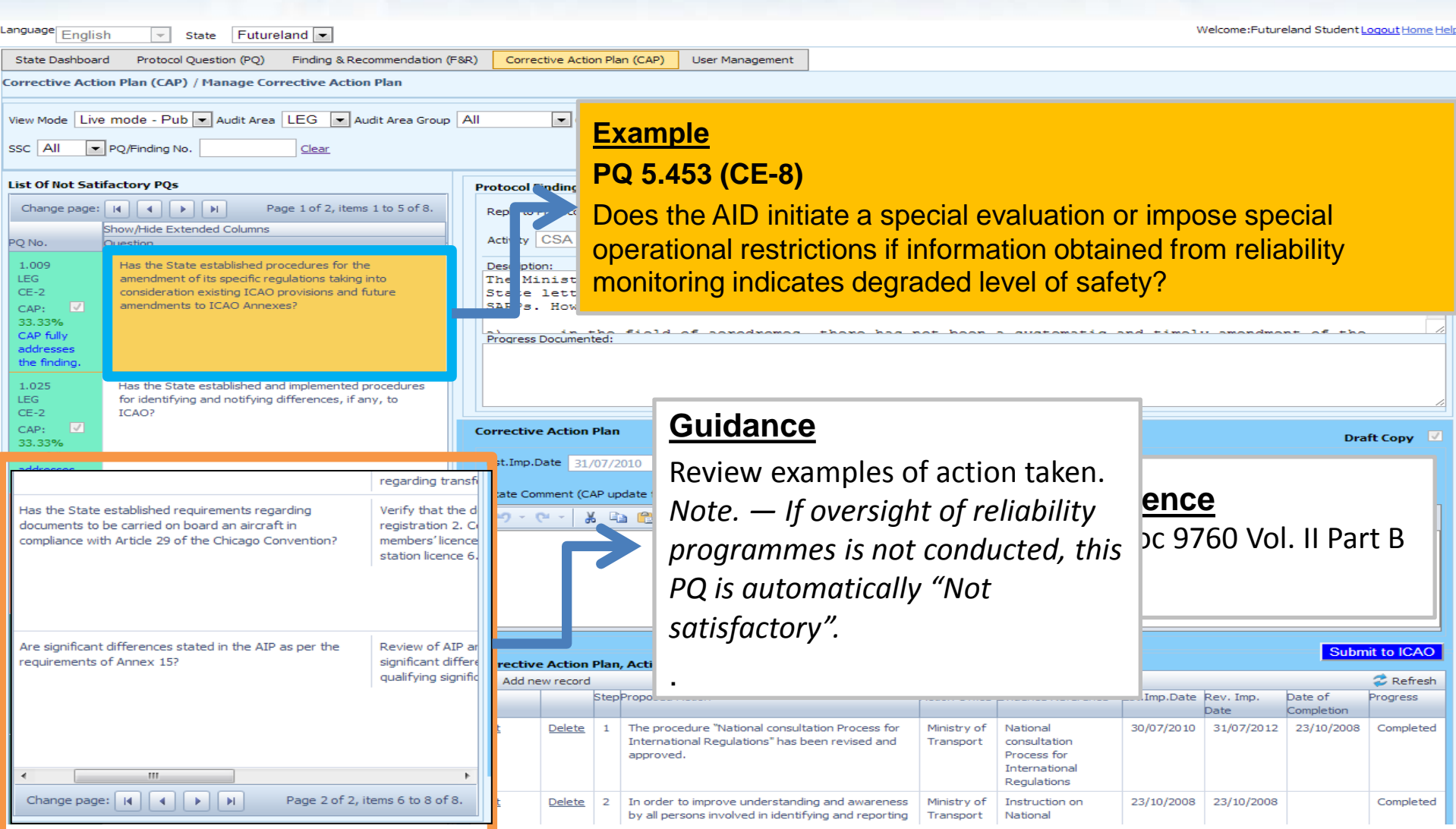

## Example

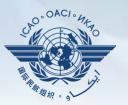

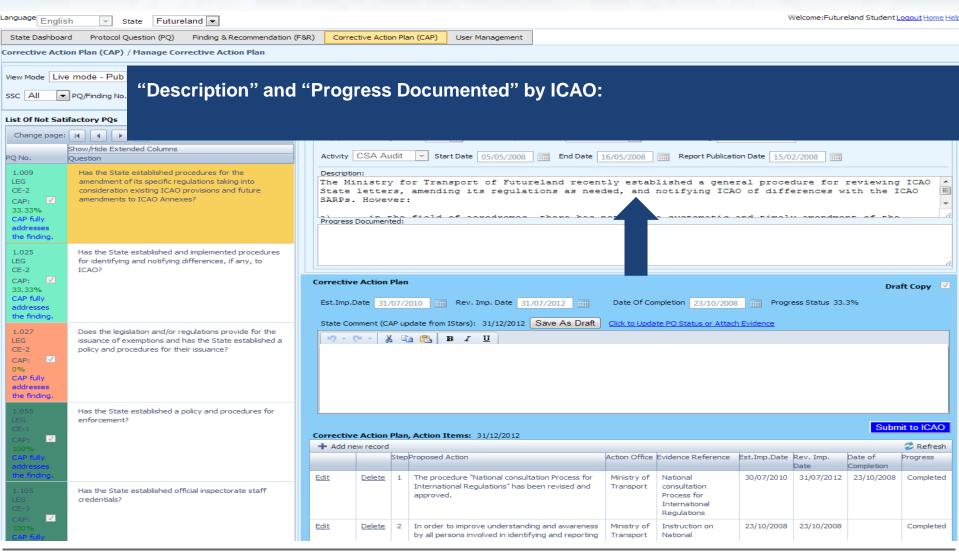

## **Example of Completed CAP**

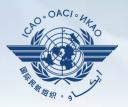

| Language English                                                  | - s                           | tate Futureland 💌                                                                                                    |               |                                                  |             |                 |                                                                 |                          |                                                                         |               | Welcome:Futur            | eland Student Lo     | oqout Home He     |
|-------------------------------------------------------------------|-------------------------------|----------------------------------------------------------------------------------------------------|---------------|--------------------------------------------------|-------------|-----------------|-----------------------------------------------------------------|--------------------------|-------------------------------------------------------------------------|---------------|--------------------------|----------------------|-------------------|
| State Dashboard                                                   | Protocol C                    | uestion (PQ) Finding & Recommendation (F                                                                                                    | -&R) Correc   | tive Action                                      | Plan (CAP)  | User Ma         | nagement                                                        |                          |                                                                         |               |                          |                      |                   |
|                                                                   |                               | / Manage Corrective Action Plan                                                                                                    |               |                                                  |             |                 |                                                                 |                          |                                                                         |               |                          |                      |                   |
| ur under Line er                                                  | - da Dub                      | ▼ Audit Area LEG ▼ Audit Area Group                                                                                                    | AU            |                                                  | cal Element | A11 -           | CAP Review Result All                                           |                          | Review Status Al                                                        |               |                          |                      |                   |
|                                                                   | Correct                       | ve Action Plan, Action Items: 31/12                                                                                                    |               | - I Cha                                          | cal Element | Ali             | CAP Review Result   All                                         | TCAP I                   | Review Status I Ai                                                      | I I • I       |                          |                      |                   |
| SSC All 💌 PI                                                      |                               |                                                                                                    |               |                                                  |             |                 |                                                                 |                          |                                                                         |               |                          |                      |                   |
| List Of Not Satifa<br>Change page:                                | Step                          | Proposed Actio                                                                                                    | n             | n                                                |             | ction<br>Office | Evidence Reference                                              |                          | Imp.<br>In                                                              |               | Date of<br>ompleti<br>on | Progress             |                   |
| PQ No. QU<br>1.009<br>LEG<br>CE-2<br>CAP: ✓                       | 1                             | Programme AIR participation in reliability meetings held by the                                                                                                    |               |                                                  | AID         |                 | 25/6/                                                           | /2013                    |                                                                         |               | Complete                 | ed 📄                 |                   |
| CAP: 23.33%<br>CAP fully<br>addresses<br>the finding.             | 2                             | Collect and analyse existing representation of the content of the content of the | oorts from    |                                                  | AID         |                 | 13/7/                                                           | /2013                    |                                                                         |               | Completed                |                      |                   |
| 1.025<br>LEG<br>CE-2<br>CAP: ✓<br>33.33%<br>CAP fully             | 3                             | Establish a process to ensure the special evaluation or impositio restrictions in cases of degrade                                                                                                    | n of operat   |                                                  | AID         |                 | 11/10                                                           | /2013                    |                                                                         |               | 25%                      | <ul> <li></li> </ul> |                   |
| addresses<br>the finding.                                         | 4                             | Define possible operational res<br>taken.                                                                                                    | strictions to | o be                                             |             | AID             |                                                                 | 11/10                    | /2013                                                                   |               |                          | Not starte           | ed                |
| CE-2 CAP:<br>CAP:<br>O%<br>CAP fully<br>addresses<br>the finding. |                               | established a policy and procedures for                                                                                                    |               |                                                  |             |                 |                                                                 |                          |                                                                         |               |                          |                      |                   |
|                                                                   | enforcement?                  |                                                                                                    |               | Corrective Action Plan, Action Items: 31/12/2012 |             |                 |                                                                 |                          |                                                                         |               |                          |                      |                   |
| 100%<br>CAP fully                                                 |                               |                                                                                                    | + Add ne      |                                                  | tepPropose  | Action          |                                                                 | Action Office            | Evidence Referenc                                                       | e Est.Imp.Dat | e Rev Imp                |                      | CRefresh Progress |
| addresses<br>the finding.                                         |                               |                                                                                                    |               |                                                  |             |                 |                                                                 |                          |                                                                         |               | Date                     | Completion           | _                 |
| 1.105<br>LEG<br>CE-3                                              | Has the State<br>credentials? | e established official inspectorate staff                                                                                                    | Edit          | <u>Delete</u>                                    |             | tional Regula   | ional consultation Process for<br>ations" has been revised and  | Ministry of<br>Transport | National<br>consultation<br>Process for<br>International<br>Regulations | 30/07/201     | 0 31/07/2012             | 23/10/2008           | Completed         |
| CAP:<br>100%<br>CAP fully                                         |                               |                                                                                                    | Edit          | <u>Delete</u>                                    |             |                 | understanding and awareness<br>ved in identifying and reporting | Ministry of<br>Transport | Instruction on<br>National                                              | 23/10/200     | 8 23/10/2008             |                      | Completed         |

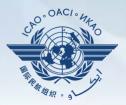

| Is           | how/Hide Extended Columns                                                                  |                                                                                                    |
|--------------|--------------------------------------------------------------------------------------------|----------------------------------------------------------------------------------------------------|
|              | Juestion                                                                                   |                                                                                                    |
|              |                                                                                            |                                                                                                    |
| 5.001        | Has the State promulgated airworthiness                                                    |                                                                                                    |
| AIR          | regulations to enable the State to                                                         | 1 Colort DO for which a new CAD is to be added                                                                |
| CE-2<br>N/S  | implement the airworthiness-related<br>provisions of ICAO Annexes 6, 7, 8 and 16?          | 1 - Select PQ for which a new CAP is to be added.                                                             |
| N/S          | provisions of ICAO Annexes 6, 7, 8 and 16?                                                 |                                                                                                    |
| 5.003        | Has the State issued a comprehensive and                                                   |                                                                                                    |
| 5.003<br>AIR | detailed national code of airworthiness or                                                 |                                                                                                    |
| CE-2         | adopted and promulgated the code of                                                        |                                                                                                    |
| S            | another State, containing the full scope and                                               |                                                                                                    |
|              | extent of details necessary as the basis for                                               | 2 - Click " <b>Add new record</b> ".                                                                          |
|              | the certification/acceptance of individual<br>aircraft?                                    |                                                                                                    |
|              | anciality                                                                                  |                                                                                                    |
| 5.005        | Use the State developed and implemented                                                    |                                                                                                    |
| 5.005<br>AIR | Has the State developed and implemented<br>procedures for the amendment of its             |                                                                                                    |
| CE-2         | enabling regulations and national                                                          | prrective Action Plan, Action Items:                                                                          |
| N/S          | standards?                                                                                 | + Add new record 2 Refresh                                                                                    |
|              |                                                                                            | Step Proposed Action Action Office Evidence Reference Est.Imp.Date Rev. Imp. Date Date of Completion Progress |
| 5.007        | Has the State developed and implemented                                                    | No records to display.                                                                                        |
| AIR          | a procedure for identifying and notifying                                                  |                                                                                                    |
| CE-2<br>N/S  | differences, if any, to ICAO?                                                              | Corrective Action Plan Draft Copy 💟                                                                           |
| 11,5         |                                                                                            |                                                                                                    |
| 5.009        | If the State has adopted airworthiness                                                     | Est.Imp.Date Rev. Imp. Date Date Of Completion Progress Status 0%                                             |
| AIR          | regulations from another State, has it                                                     |                                                                                                    |
| CE-2         | established and implemented a procedure                                                    | State Comment: 16/12/2011 Save As Draft Click to Update PQ Status or Attach Evidence                          |
| N/A          | for ensuring that these regulations comply<br>with relevant ICAO Annexes initially and on  | ワ · C · ·  B I U                                                                                              |
|              | an ongoing basis subsequent to an Annex                                                    |                                                                                                    |
|              | amendment or an amendment by the                                                           |                                                                                                    |
|              | originating State?                                                                         |                                                                                                    |
|              |                                                                                            |                                                                                                    |
| 5.011        | Are copies of the airworthiness enabling                                                   |                                                                                                    |
| AIR          | regulations (including directives, orders,                                                 | Submit to ICAO                                                                                                |
| CE-2<br>S    | circulars, publications, etc.) applicable in<br>the State readily available to the public? |                                                                                                    |
| ,            | the state readily available to the public?                                                 |                                                                                                    |
|              |                                                                                            |                                                                                                    |

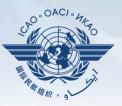

#### Fill in the following fields:

- <u>Step number:</u> A CAP may have several steps based on complexity of action. Each action will require a separate step to facilitate CAP assessment and validation.
- <u>Estimated Implementation</u> <u>Date:</u> This estimated date should indicate when the step is expected to be fully implemented.
- Progress status
- <u>Action office</u> is the office in charge of completing this step.

| Corrective Action Plan, Action Items:                                                                                                    |             |
|----------------------------------------------------------------------------------------------------|-------------|
| + Add new record                                                                                                    | ᡷ Refresh   |
| Step         Proposed Action         Action Office         Evidence Reference         Est.Imp.Date         Rev. Imp.         Date of Completion           Date         Date <td>Progress</td> | Progress    |
| Step Number * Est, Imp. Date *                                                                                                    |             |
| Rev. Imp. Date Imp. Date Of Completion Imp. Progress Status Not started 💌                                                                                                    |             |
| Action Office*:                                                                                                    |             |
|                                                                                                    |             |
| Proposed Action *:                                                                                                    |             |
|                                                                                                    |             |
|                                                                                                    |             |
|                                                                                                    |             |
|                                                                                                    |             |
|                                                                                                    |             |
|                                                                                                    |             |
| Evidence Reference:                                                                                                    | ]           |
|                                                                                                    |             |
|                                                                                                    |             |
|                                                                                                    |             |
|                                                                                                    |             |
|                                                                                                    |             |
|                                                                                                    |             |
|                                                                                                    |             |
|                                                                                                    |             |
| Save As E                                                                                                    | Draft Close |
| No records to display.                                                                                                    |             |

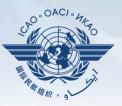

#### Fill in the following fields:

- Proposed Action: Make sure to provide a proposed action item for the corresponding step.
- Evidence Reference: Each reference should be clearly indicated (i.e. chapter, section, paragraph, etc.).
- Save as draft
- <u>Close</u>: To return to the previous page and to add next steps.

|                                   |            |               |                    |              |                   |                    | 😂 Ref    |
|-----------------------------------|------------|---------------|--------------------|--------------|-------------------|--------------------|----------|
| Step Propo                        | sed Action | Action Office | Evidence Reference | Est.Imp.Date | Rev. Imp.<br>Date | Date of Completion | Progress |
| Step Number *                     |            | Est, Imp.     | Date *             |              |                   |                    |          |
| Rev. Imp. Date                    |            | Date Of       | Completion         | Progress St  | atus Not start    | ed 💌               |          |
| Action Office*:                   |            |               |                    |              |                   |                    |          |
| Proposed Action*:                 |            |               |                    |              |                   |                    |          |
| <b>*) - (* -</b> 🐰 🖹              | B / B /    | <u>u</u>      |                    |              |                   |                    |          |
|                                   |            |               |                    |              |                   |                    |          |
| Duidanaa Dafaranaa                |            |               |                    |              |                   |                    |          |
| Evidence Reference:<br>ゥィ ┍ ィ 삶 및 | a 🔒 🖪 2    | <u> </u>      |                    |              |                   |                    |          |
|                                   | ~          | T U           |                    |              |                   |                    |          |
|                                   | ~          | ΤŪ            |                    |              |                   |                    |          |
|                                   | ~          | υ             |                    |              |                   |                    |          |
|                                   | ~          | υ             |                    |              |                   |                    |          |

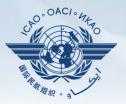

| Evidence Reference:    |                                                                                                    |
|------------------------|----------------------------------------------------------------------------------------------------|
| リ・ペ・ 米 目               |                                                                                                    |
|                        |                                                                                                    |
|                        | Click this link to provide self-assessment<br>and attach evidence.                                            |
| No records to display. | Provide additional comments, if necessary.                                                                    |
| Corrective Action Pl   | Click this button when all the steps related to the CAP are copy completed and ready to be submitted to ICAO. |
| State Comment: 16      | /12/2011 Save As Draft Click to Update PQ Status or Attach Evidence                                           |
| <b>り・Ci - X</b> 目      | B I U                                                                                                    |
|                        |                                                                                                    |
|                        |                                                                                                    |
|                        |                                                                                                    |
|                        | Submit to ICAO                                                                                                |

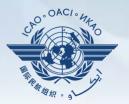

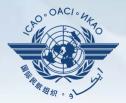

| Action Evidence Est.Imp.DateRev. Date of Progress<br>Office Reference Imp. Completion<br>Not Started Implementation<br>lations to incorporate the<br>Action Office: SACAA/DOT/<br>ation Date: 31 December<br>Justions amendment process |
|----------------------------------------------------------------------------------------------------|
| vith Annexes - Action Not<br>Estimated Implementation<br>lations to incorporate the<br>Action Office: SACAA/DOT/<br>ation Date: 31 December                                                                                             |
|                                                                                                    |
| PQ whose CAP is to be<br>/ised/updated.                                                                                                    |
| aplementation Date:<br>all agencies (SACAA, ATNS,<br>e identification and                                                                                                    |
| end procedures to ensure<br>OT & Agencies - 00<br>00 April 2008 Identify<br>upplementary Procedures<br>or regulations Action<br>ed Implementation Date: 31<br>significant differences with<br>office: SACAA - Estimated                 |
|                                                                                                    |
| Draft Copy  Draft Copy Date Of Completion Progress Status 0% to Update PO Status or Attach Evidence                                                                                                    |
| Click                                                                                                    |

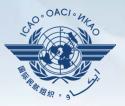

#### Fill in the following fields:

- <u>Step Number:</u> A CAP may have several steps based on the complexity of the action. Each action will require a separate step to facilitate CAP assessment and validation.
- <u>Revised Implementation</u> <u>Date:</u> Based on the CAP update, if the EID is no longer realistic, then a revised implementation date should be entered.
- <u>Date of Completion</u>: The date when the action was completed should be entered.
- Progress Status
- <u>Action Office</u>

| Corrective Action Plan, Action Ite                                                                          | ems: 16/12/2011  |                 |                                                                                          |                                                                                                    |                                                  |                                                                                                    |          |           |              |              |            |                |
|----------------------------------------------------------------------------------------------------|------------------|-----------------|------------------------------------------------------------------------------------------|----------------------------------------------------------------------------------------------------|--------------------------------------------------|----------------------------------------------------------------------------------------------------|----------|-----------|--------------|--------------|------------|----------------|
| + Add new record                                                                                            |                  |                 |                                                                                          |                                                                                                    |                                                  |                                                                                                    |          |           |              |              |            | Refresh        |
|                                                                                                    |                  | Step            | Propose                                                                                  | d Action                                                                                                    |                                                  |                                                                                                    |          |           | Est.Imp.Date |              |            | Progress       |
|                                                                                                    |                  |                 |                                                                                          |                                                                                                    |                                                  |                                                                                                    | Office   | Reference |              | Imp.<br>Date | Completion |                |
| Edit                                                                                                    | Del              | lete 1          | registra<br>Action<br>Comple<br>- Estin<br>Approv<br>Implem<br>of new<br>GM:AS<br>5, Neg | tion like 2S-PAN<br>office: GM:AS<br>ted 2. Amend<br>nated Implement<br>ral - Action of<br>entation Date: C<br>registration marl<br>- Estimated Ir<br>otiate allocation ( | MOP - Action<br>ation Date: Com<br>fice: GM:AS - | allocated -<br>ementation Date:<br>office: GM:AS<br>leted 3, MOP<br>Estimated<br>gotiate allocation<br>- Action office:<br>te: Completed<br>n marks iro ZS- |          |           |              |              |            | Not<br>started |
| Step Number * 1                                                                                             | Est, Imp. Date*  |                 |                                                                                          | ev. Imp. Date                                                                                                    |                                                  | Date Of Comp                                                                                                    | oletion  |           |              |              |            |                |
|                                                                                                    | Lot, Imp. Date   | L               |                                                                                          | evi impi bate                                                                                                    |                                                  | j Date of Comp                                                                                                    | Distion  |           |              |              |            |                |
| Progress Status Not started 💌                                                                               |                  |                 |                                                                                          |                                                                                                    |                                                  |                                                                                                    |          |           |              |              |            |                |
| Action Office *:                                                                                            |                  |                 |                                                                                          |                                                                                                    |                                                  |                                                                                                    |          |           |              |              |            |                |
| -                                                                                                    |                  |                 |                                                                                          |                                                                                                    |                                                  |                                                                                                    |          |           |              |              |            |                |
| Proposed Action *:                                                                                          |                  |                 |                                                                                          |                                                                                                    |                                                  |                                                                                                    |          |           |              |              |            |                |
| 1. Develop procedure to ensure a                                                                            |                  |                 |                                                                                          |                                                                                                    |                                                  |                                                                                                    |          |           |              |              |            |                |
| Date: Completed 2. Amend M<br>Estimated Implementation Date:<br>Implementation Date: Complete<br>April 2008 | Completed 4.1    | Negotiat        | e allocati                                                                               | on of new regis                                                                                                    | tration marks ir                                 | ZS-PÂN - A                                                                                                    | Action o | ffice: GM | :AS - Estin  | nated        |            |                |
| Evidence Reference:                                                                                         |                  |                 |                                                                                          |                                                                                                    |                                                  |                                                                                                    |          |           |              |              |            |                |
| 🤊 - (** - 🕺 🖳 B Z                                                                                           | n                |                 |                                                                                          |                                                                                                    |                                                  |                                                                                                    |          |           |              |              |            |                |
|                                                                                                    |                  |                 |                                                                                          |                                                                                                    |                                                  |                                                                                                    |          |           |              |              |            |                |
|                                                                                                    |                  |                 |                                                                                          |                                                                                                    |                                                  |                                                                                                    |          |           |              |              |            |                |
|                                                                                                    |                  |                 |                                                                                          |                                                                                                    |                                                  |                                                                                                    |          |           |              | Sav          | e As Draft | Close          |
|                                                                                                    |                  |                 |                                                                                          |                                                                                                    |                                                  |                                                                                                    |          |           |              |              |            |                |
| Corrective Action Plan                                                                                      |                  |                 |                                                                                          |                                                                                                    |                                                  |                                                                                                    |          |           |              |              | Draf       | t Copy         |
| Est.Imp.Date Rev                                                                                            | . Imp. Date      | Ĩ               | Date (                                                                                   | Of Completion                                                                                                    |                                                  | Progress Status (                                                                                                    | )%       |           |              |              |            |                |
| State Comment: 16/12/2011Sa                                                                                 | ve As Draft Clic | <u>k to Upd</u> | ate PQ Sta                                                                               | atus or Attach Ev                                                                                                    | /idence                                          |                                                                                                    |          |           |              |              |            |                |
| 🔊 - (* - 🐰 🖹 🖺 I                                                                                            | <u>u</u>         |                 |                                                                                          |                                                                                                    |                                                  |                                                                                                    |          |           |              |              |            |                |
|                                                                                                    |                  |                 |                                                                                          |                                                                                                    |                                                  |                                                                                                    |          |           |              |              |            |                |
|                                                                                                    |                  |                 |                                                                                          |                                                                                                    |                                                  |                                                                                                    |          |           |              |              |            |                |
|                                                                                                    |                  |                 |                                                                                          |                                                                                                    |                                                  |                                                                                                    |          |           |              |              | Subm       | nit to ICAO    |

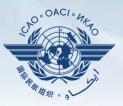

#### Fill in the following fields:

- <u>Updated Proposed Action:</u> Make sure to provide a proposed action item for each corresponding step.
- Evidence Reference: Each reference should be precise and detailed (with chapter, section, paragraph, etc.).
- Save as Draft
- <u>**Close:**</u> To return to previous page and to edit other steps.
- <u>Submit to ICAO</u>: When all steps are fully edited and ready for submission.

| + Add new record                                                                                                    |                                           |                         |                                                                                                    |                             |                         |                           |                 |            | Refrest        |
|----------------------------------------------------------------------------------------------------|-------------------------------------------|-------------------------|----------------------------------------------------------------------------------------------------|-----------------------------|-------------------------|---------------------------|-----------------|------------|----------------|
|                                                                                                    |                                           | Step                    | Proposed Action                                                                                                    |                             | Evidence<br>Reference   | Est.Imp.Date              |                 |            | Progres        |
|                                                                                                    |                                           |                         |                                                                                                    |                             |                         |                           | Date            |            |                |
| Edit                                                                                                    | <u>Delete</u>                             | 1                       | Develop procedure to ensure allocation of aircraft<br>registration like ZS-PAN/SOS etc are not allocated -<br>Action office: GM:AS - Estimated Implementation Date:<br>Completed 2. Amend MOP - Action office: GM:AS<br>- Estimated Implementation Date: Completed 3. MOP<br>Approval - Action office: GM:AS - Estimated<br>Implementation Date: Completed 4. Negotiate allocation<br>of new registration marks ino ZS-PAN - Action office:<br>GM:AS - Estimated Implementation Date: Completed<br>5. Negotiate allocation of new registration marks ino ZS-<br>SOS - Action office: GM:ASO - Estimated<br>Implementation Date: SAPril 2008 |                             |                         |                           |                 |            | Not<br>started |
| Step Number * 1 Est, Imp.                                                                                                    | Date*                                     |                         | Rev. Imp. Date Date Of Comp                                                                                                    | etion                       |                         |                           |                 |            |                |
| Progress Status Not started                                                                                                    |                                           |                         |                                                                                                    |                             |                         |                           |                 |            |                |
| Action Office *:                                                                                                    |                                           |                         |                                                                                                    |                             |                         |                           |                 |            |                |
| Proposed Action *:                                                                                                    |                                           |                         |                                                                                                    |                             |                         |                           |                 |            |                |
|                                                                                                    |                                           |                         |                                                                                                    |                             |                         |                           |                 |            |                |
|                                                                                                    |                                           |                         |                                                                                                    |                             |                         |                           |                 |            |                |
| ッ・ペー 🕺 🗟 🛐 B I 🗵                                                                                                    | of aircraft r                             | egistr                  | ration like ZS-PAN/SOS etc are not allocated - Action                                                                                                    | office:                     | GM:AS                   | - Estimated               | i Impl          | ementation |                |
| 1. Develop procedure to ensure allocation       Date: Completed     2. Amend MOP       - A       Estimated Implementation Date: Complete                                                                                                 | ction office<br>ed 4. Neg                 | : GM<br>otiate          | ration like ZS-PAN/SOS etc are not allocated - Action<br>I:AS - Estimated Implementation Date: Completed :<br>allocation of new registration marks iro ZS-PAN - A<br>of new registration marks iro ZS-SOS - Action office: (                                                                                                    | 3. MOI<br>ction of          | P Approva<br>ffice: GM: | ll - Action<br>AS - Estin | office<br>nated | : GM:AS    |                |
| • • • *     • • *     • • *     • • • *     • • • • *     • • • • • • • • • • • • • • • • • • •                                                                                                    | ction office<br>ed 4. Neg                 | : GM<br>otiate          | I:AS - Estimated Implementation Date: Completed 3<br>allocation of new registration marks iro ZS-PAN - A                                                                                                    | 3. MOI<br>ction of          | P Approva<br>ffice: GM: | ll - Action<br>AS - Estin | office<br>nated | : GM:AS    |                |
| 9 - 0 - 8     B     I       1. Develop procedure to ensure allocation       Date: Completed     2. Amend MOP       - A       Estimated Implementation Date: Completed       Implementation Date: Completed       5. Neg       April 2008 | ction office<br>ed 4. Neg                 | : GM<br>otiate          | I:AS - Estimated Implementation Date: Completed 3<br>allocation of new registration marks iro ZS-PAN - A                                                                                                    | 3. MOI<br>ction of          | P Approva<br>ffice: GM: | ll - Action<br>AS - Estin | office<br>nated | : GM:AS    |                |
| O - C - K B C U      Develop procedure to ensure allocation Date: Completed 2. Amend MOP - A Estimated Implementation Date: Complete Implementation Date: Complete     S. Neg April 2008 Evidence Reference:                             | ction office<br>ed 4. Neg                 | : GM<br>otiate          | I:AS - Estimated Implementation Date: Completed 3<br>allocation of new registration marks iro ZS-PAN - A                                                                                                    | 3. MOI<br>ction of          | P Approva<br>ffice: GM: | ll - Action<br>AS - Estin | office<br>nated | : GM:AS    |                |
| O - C - K B C U      Develop procedure to ensure allocation Date: Completed 2. Amend MOP - A Estimated Implementation Date: Complete Implementation Date: Complete     S. Neg April 2008 Evidence Reference:                             | ction office<br>ed 4. Neg                 | : GM<br>otiate          | I:AS - Estimated Implementation Date: Completed 3<br>allocation of new registration marks iro ZS-PAN - A                                                                                                    | 3. MOI<br>ction of          | P Approva<br>ffice: GM: | ll - Action<br>AS - Estin | office<br>nated | : GM:AS    |                |
| O - C - K B C U      Develop procedure to ensure allocation Date: Completed 2. Amend MOP - A Estimated Implementation Date: Complete Implementation Date: Complete     S. Neg April 2008 Evidence Reference:                             | ction office<br>ed 4. Neg                 | : GM<br>otiate          | I:AS - Estimated Implementation Date: Completed 3<br>allocation of new registration marks iro ZS-PAN - A                                                                                                    | 3. MOI<br>ction of          | P Approva<br>ffice: GM: | ll - Action<br>AS - Estin | office<br>nated | : GM:AS    |                |
| O - C - K B C U      Develop procedure to ensure allocation Date: Completed 2. Amend MOP - A Estimated Implementation Date: Complete Implementation Date: Complete     S. Neg April 2008 Evidence Reference:                             | ction office<br>ed 4. Neg                 | : GM<br>otiate          | I:AS - Estimated Implementation Date: Completed 3<br>allocation of new registration marks iro ZS-PAN - A                                                                                                    | 3. MOI<br>ction of          | P Approva<br>ffice: GM: | ll - Action<br>AS - Estin | office<br>nated | : GM:AS    |                |
| O - C - K B C U      Develop procedure to ensure allocation Date: Completed 2. Amend MOP - A Estimated Implementation Date: Complete Implementation Date: Complete     S. Neg April 2008 Evidence Reference:                             | ction office<br>ed 4. Neg                 | : GM<br>otiate          | I:AS - Estimated Implementation Date: Completed 3<br>allocation of new registration marks iro ZS-PAN - A                                                                                                    | 3. MOI<br>ction of          | P Approva<br>ffice: GM: | ll - Action<br>AS - Estin | office<br>nated | : GM:AS    |                |
| O - C - K B C U      Develop procedure to ensure allocation Date: Completed 2. Amend MOP - A Estimated Implementation Date: Complete Implementation Date: Complete     S. Neg April 2008 Evidence Reference:                             | ction office<br>ed 4. Neg                 | : GM<br>otiate          | I:AS - Estimated Implementation Date: Completed 3<br>allocation of new registration marks iro ZS-PAN - A                                                                                                    | 3. MOI<br>ction of          | P Approva<br>ffice: GM: | ll - Action<br>AS - Estin | ement           | :: GM:AS   | 3              |
| O - C - K B C U      Develop procedure to ensure allocation Date: Completed 2. Amend MOP - A Estimated Implementation Date: Complete Implementation Date: Complete     S. Neg April 2008 Evidence Reference:                             | ction office<br>ed 4. Neg                 | : GM<br>otiate          | I:AS - Estimated Implementation Date: Completed 3<br>allocation of new registration marks iro ZS-PAN - A                                                                                                    | 3. MOI<br>ction of          | P Approva<br>ffice: GM: | ll - Action<br>AS - Estin | ement           | : GM:AS    |                |
| O - C - K B C U      Develop procedure to ensure allocation Date: Completed 2. Amend MOP - A Estimated Implementation Date: Complete Implementation Date: Complete     S. Neg April 2008 Evidence Reference:                             | ction office<br>ed 4. Neg                 | : GM<br>otiate          | I:AS - Estimated Implementation Date: Completed 3<br>allocation of new registration marks iro ZS-PAN - A                                                                                                    | 3. MOI<br>ction of          | P Approva<br>ffice: GM: | ll - Action<br>AS - Estin | ement           | e As Draft | Close          |
| • • • • • • • • • • • • • • • • • • •                                                                                                    | ction office<br>ed 4. Neg<br>otiate alloc | : GM<br>otiate          | EAS - Estimated Implementation Date: Completed<br>allocation of new registration marks iro ZS-PAN - A<br>of new registration marks iro ZS-SOS - Action office: (                                                                                                    | 3. MOI<br>ction of<br>GM:AS | P Approva<br>ffice: GM: | ll - Action<br>AS - Estin | ement           | e As Draft | Close          |
| • • • • • • • • • • • • • • • • • • •                                                                                                    | e                                         | : GM<br>otiate<br>ation | EAS - Estimated Implementation Date: Completed<br>allocation of new registration marks iro ZS-PAN - A<br>of new registration marks iro ZS-SOS - Action office: (                                                                                                    | 3. MOI<br>ction of<br>GM:AS | P Approva<br>ffice: GM: | ll - Action<br>AS - Estin | ement           | e As Draft | 3              |

*Note.* — *Evidence may be attached using the instructions mentioned previously.* 

Submit to ICA

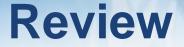

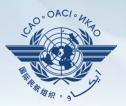

- ☐ How to Conduct PQ Self-Assessment.
- □ How to Submit CAPs.
- □ How to Update CAPs.

## The system is evolving. Feedback and suggestions from users is required for the system to mature!

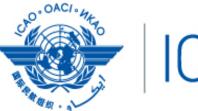

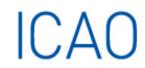

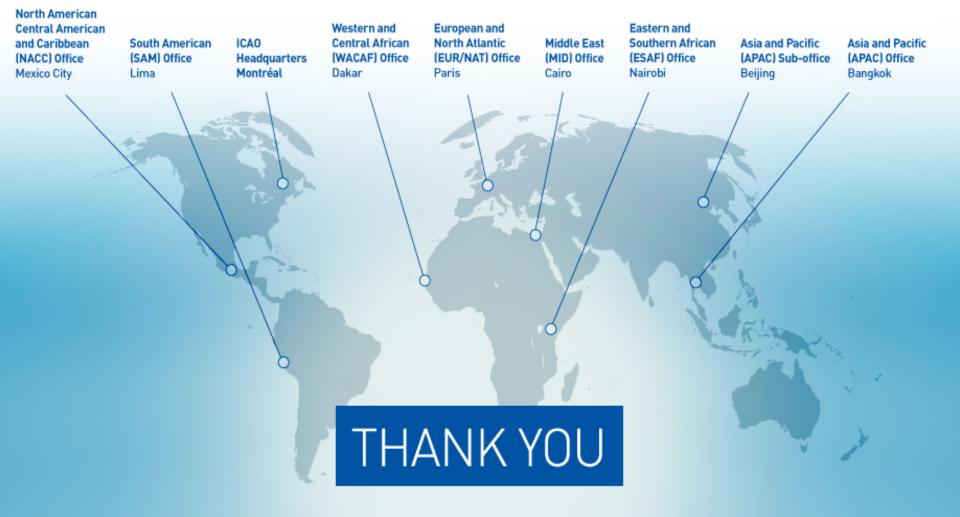